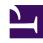

# **GENESYS**

This PDF is generated from authoritative online content, and is provided for convenience only. This PDF cannot be used for legal purposes. For authoritative understanding of what is and is not supported, always use the online content. To copy code samples, always use the online content.

# Workforce Management ETL Database Reference

# Table of Contents

| Getting started                 |    |
|---------------------------------|----|
| Preface                         | 4  |
| Overview                        | 7  |
| Database tables                 |    |
| Dimension tables                | 11 |
| Fact tables                     | 25 |
| Service and Control tables      | 37 |
| Queries and purging             |    |
| Query examples                  | 39 |
| Purge procedures and parameters | 62 |

Search the table of all articles in this guide, listed in alphabetical order, to find the article you need.

#### **Related documentation:**

•

# Preface

## Contents

- 1 Intended audience
- 2 Abbreviation of database terms

Administrator

Find out who the intended audience is for this guide before using and preparing the ETL database schema.

#### **Related documentation:**

.

The Workforce Management (WFM) Extract, Transform, and Load (ETL) database schema enables Genesys Interactive Insights and other third-party reporting applications to easily create reports that incorporate Genesys WFM data. Once configured, this functionality can obtain Schedule, Adherence, and Performance information from WFM and store it into a documented relational database schema.

The ETL schema can co-exist with the main operational WFM database, be a standalone database, or part of any other database. WFM provides the SQL script to create the database schema, but does not specify which physical tablespace, user, or database on which to create it. The script is included in WFM Database Utility (DBU) IP, but is not executed automatically by the DBU.

#### Intended audience

This reference guide is intended for:

- Reporting and business analysts who want to leverage the data that is contained in Genesys WFM, Data Mart, Info Mart and other third party applications to produce reports for business users.
- IT administrators who want to gain an understanding of the components that enable WFM.

It is assumed that the reader understands of the following:

- Relational database concepts.
- Structured Query Language (SQL) for guerying and mining data.
- · Genesys WFM configuration and its data sources.
- Data warehouse concepts—including working with star schema, dimensions, aggregates, and measures.
- Extraction, transformation, and loading (ETL) concepts.

#### Abbreviation of database terms

This reference uses abbreviations throughout all topics to provide detailed information about and within the tables, including a concise listing of primary and foreign keys, default field values, and mandatory fields for each table. The field and index abbreviations for database terms are described here:

| Field characterizations   | Index characterizations |
|---------------------------|-------------------------|
| <b>P</b> —Primary key     | <b>C</b> —Cluster       |
| <b>M</b> —Mandatory field | <b>U</b> —Unique        |
| <b>F</b> —Foreign key     |                         |
| <b>DV</b> —Default value  |                         |

## Overview

## Contents

- 1 Dimension tables
- 2 Fact tables
- 3 Service and Control tables
- 4 Referred Genesys Info Mart tables
- 5 Query examples

Administrator

Get a summary of the contents of the database tables in the WFM ETL Database schema.

#### **Related documentation:**

•

The Workforce Management (WFM) ETL Database schema contains Dimension, Fact, Service and Control, and Referred Info Mart tables.

The Dimension tables correspond to the WFM Organization, Configuration, and Policy objects, and provide sorting, grouping, and filtering capabilities for reports. The Fact tables contain Adherence, Performance, and Schedule information and can be sorted, grouped, and filtered by dimensions.

The ETL database script includes database-stored procedures that enable automated purging of the WFM ETL database.

This reference contains detailed descriptions of these tables (summarized in this topic), and examples of queries that can be run on the data.

#### Dimension tables

The WFM ETL process uses the following three types of Dimension tables:

- 1. General tables include:
  - WFM\_BU—Business unit descriptive information
  - WFM SITE—Site descriptive information
  - WFM TEAM—Team descriptive information
  - WFM AGENT—Agent descriptive information
  - WFM\_ACTIVITY\_TYPE—Activity types
  - WFM ACTIVITY—Activity descriptive information
- 2. **Schedule** tables include:
  - WFM\_SSG\_TYPE—Schedule State Group types
  - WFM SSG—Schedule State Group descriptive information
  - WFM\_STATE\_TYPE—Schedule state types
  - WFM\_STATE—Schedule state descriptive information
- 3. **Performance** tables include:
  - WFM\_PERF\_ITEM—Performance statistics

See the Dimension tables in detail.

#### Fact tables

The Fact tables provide the following data:

- Agent/team/site adherence totals aggregates for the calendar day and for the 15-minute interval
- · Agent/team/site schedule totals aggregates for the schedule day and for the 15-minute interval
- · Agent schedule states
- · Schedule state and Schedule State Group (SSG) duration aggregates for the 15-minute interval
- Numerous activity (single-site, multi-site, Activity Group) and site performance statistics aggregates for the calendar day and for the 15-minute interval

The WFM ETL process uses the following three types of Fact tables:

- 1. Adherence tables inlcude:
  - WFM\_ADH\_AGENT\_DAY—Aggregate of the agent adherence information for 24-hour days
  - WFM\_ADH\_AGENT\_TIMESTEP—Aggregate of the agent adherence for 15-minute intervals
- 2. **Schedule** tables include:
  - WFM\_SCH\_AGENT\_DAY—Agent schedule day information
  - WFM\_SCH\_AGENT\_TIMESTEP—Aggregate of agent's schedule totals for 15-minute intervals
  - WFM SCH AGENT STATE—Agent Schedule state information
  - WFM SCH AGENT STATE TIMESTEP—Aggregate of schedule state duration for 15-minute intervals
- 3. Performance tables include:
  - WFM PERF ITEM DAY—Performance statistics in 24-hour day granularity
  - WFM PERF ITEM TIMESTEP—Performance statistics in 15-minute granularity

See the Fact tables in detail.

#### Service and Control tables

The WFM ETL process uses the following Service and Control tables:

- WM\_DB\_VERSION—Internal version table
- CTL ETL HISTORY—Parallels the CTL ETL HISTORY table in the Genesys Info Mart database
- CTL\_AUDIT\_LOG—Parallels the CTL\_AUDIT\_LOG table in the Genesys Info Mart database

See the Service and Control tables in detail.

## Referred Genesys Info Mart tables

The WFM ETL process uses the following six referred Info Mart tables:

- 1. CTL\_AUDIT\_LOG
- 2. DATE\_TIME
- 3. TIME\_ZONE
- 4. GIDB\_GC\_TENANT
- 5. GIDB\_GC\_SWITCH
- 6. GIDB\_GC\_AGENT

## Query examples

The WFM ETL process uses the following three categories of ETL query examples:

- 1. Adherence queries
- 2. Schedule queries
- 3. Performance statistics queries

See the Query examples in detail.

## Dimension tables

#### Contents

- 1 When to use IANA time zones
- 2 WFM\_BU
  - 2.1 Description of Columns
- 3 WFM\_SITE
  - 3.1 Description of Columns
- 4 WFM\_TEAM
  - 4.1 Description of Columns
- 5 WFM\_AGENT
  - 5.1 Description of Columns
- 6 WFM\_ACTIVITY\_TYPE
  - 6.1 Description of Columns
- 7 WFM\_ACTIVITY
  - 7.1 Description of Columns
- 8 WFM\_SSG\_TYPE
  - 8.1 Description of Columns
- 9 WFM SSG
  - 9.1 Description of Columns
- 10 WFM\_STATE\_TYPE
  - 10.1 Description of Columns
- 11 WFM\_STATE
  - 11.1 Description of Columns
- 12 WFM\_PERF\_ITEM
  - 12.1 Description of Columns

Administrator

Use these tables to define descriptive information for WFM objects in the WFM ETL database schema.

#### **Related documentation:**

.

For a description of the abbreviations used in these tables, see Abbreviation of database terms.

#### When to use IANA time zones

The IANA\_TIMEZONE column in the WFM\_BU and WFM\_SITE tables supports Internet Assigned Numbers Authority (IANA) time zones in WFM business units and sites.

In certain configurations, WFM switches from using proprietary time zones (synchronized with Genesys Configuration Server) to standard IANA time zones (see Internet Assigned Numbers Authority (IANA)). Also, the ETL column TIME\_ZONE\_KEY associated with BUs and sites becomes NULL as this key represents Configuration Server's time zone assignment, which WFM no longer uses.

If you are using WFM's classic Forecast UI, you can disable IANA time zones in WFM and restore the previous time zone functionality. However, if you are using WFM's latest Forecast UI, it requires IANA time zones.

#### Tip

Some configuration is necessary to support this feature. Contact your Genesys Professional Services representative to implement this feature

## WFM\_BU

This table contains business unit descriptive information.

| Column        | Data type    | Р | М | F | DV |
|---------------|--------------|---|---|---|----|
| WFM_BU_KEY    | int          | ✓ | ✓ |   |    |
| WFM_BU_NAME   | varchar(255) |   | ✓ |   |    |
| WFM_TIMESTAMP | numeric(19)  |   | ✓ |   |    |
| TIME_ZONE_KEY | int          |   |   | ✓ |    |
| IANA_TIMEZONE | varchar(255) |   |   |   |    |

| Column         | Data type      | Р | M | F | DV |
|----------------|----------------|---|---|---|----|
| ACTIVE_FLAG    | int            |   | ✓ |   |    |
| TENANT_KEY     | int            |   |   | ✓ |    |
| CREATE_AUDIT_K | (EYnumeric(19) |   |   | ✓ |    |
| UPDATE_AUDIT_K | (EYnumeric(19) |   |   | ✓ |    |
| PURGE_FLAG     | int            |   |   |   |    |

- WFM BU KEY—The primary key for this table.
- WFM BU NAME—The name of Business Unit (BU).
- WFM\_TIMESTAMP—An internal timestamp value.
- TIME\_ZONE\_KEY—The surrogate key used to join the TIME\_ZONE dimension to the fact tables. It specifies the time zone of the Business Unit.
- IANA\_TIMEZONE—The name of the standard IANA time zone. It specifies the time zone of the Business Unit. See more information about IANA time zones in When to use IANA time zones.
- ACTIVE\_FLAG—Indicates whether the Business Unit is currently active and the corresponding record
  exists in operational WFM Database: 0 = No, 1 = Yes. See more about ACTIVE\_FLAG in Purging
  terminated agents.
- TENANT KEY—The surrogate key used to join the TENANT dimension to the fact tables.
- **CREATE\_AUDIT\_KEY**—The surrogate key used to join to the CTL\_AUDIT\_LOG control table. The key specifies the lineage for data creation. This value is useful for aggregation, Enterprise Application Integration (EAI), and ETL tools (that is, applications that need to identify newly added data).
- **UPDATE\_AUDIT\_KEY**—The surrogate key used to join to the CTL\_AUDIT\_LOG control table. The key specifies the lineage for data update. This value is useful for aggregation, Enterprise Application Integration (EAI), and ETL tools (that is, applications that need to identify recently modified data).
- PURGE\_FLAG—This field is reserved (used internally by the purging script to mark records for purging).

## WFM SITE

This table contains site descriptive information.

| Column        | Data type    | P | M | F | DV |
|---------------|--------------|---|---|---|----|
| WFM_SITE_KEY  | int          |   | ✓ |   |    |
| WFM_BU_KEY    | int          |   | ✓ | ✓ |    |
| WFM_SITE_NAME | varchar(255) |   | ✓ |   |    |
| WFM_TIMESTAMP | numeric(19)  |   | ✓ |   |    |
| SWITCH_KEY    | int          |   |   | ✓ |    |
| TIME_ZONE_KEY | int          |   |   | ✓ |    |
| IANA_TIMEZONE | varchar(255) |   |   |   |    |

| Column         | Data type               | Р | M | F | DV |
|----------------|-------------------------|---|---|---|----|
| ACTIVE_FLAG    | int                     |   | ✓ |   |    |
| TENANT_KEY     | int                     |   |   | ✓ |    |
| CREATE_AUDIT_K | (EYnumeric(19)          |   |   | ✓ |    |
| UPDATE_AUDIT_K | (E <b>Y</b> iumeric(19) |   |   | ✓ |    |
| PURGE_FLAG     | int                     |   |   |   |    |

- WFM SITE KEY—The primary key for this table.
- WFM\_BU\_KEY—The surrogate key used to join the WFM\_BU dimension to the fact tables. It specifies the Business Unit of the Site.
- WFM\_SITE\_NAME—The name of the Site.
- WFM\_TIMESTAMP—An internal timestamp value.
- SWITCH\_KEY—The surrogate key used to join the GIDB\_GC\_SWITCH dimension to the fact tables. It specifies the switch associated with the Site.
- TIME\_ZONE\_KEY—The surrogate key used to join the TIME\_ZONE dimension to the fact tables. It specifies the time zone of the Site.
- IANA\_TIMEZONE—The name of the standard IANA time zone. It specifies the time zone of the Business Unit. See more information about IANA time zones in When to use IANA time zones.
- ACTIVE\_FLAG—Indicates whether the Site is currently active and the corresponding record exists in
  operational WFM Database: 0 = No, 1 = Yes. See more about ACTIVE\_FLAG in Purging terminated
  agents.
- TENANT KEY—The surrogate key used to join the TENANT dimension to the fact tables.
- **CREATE\_AUDIT\_KEY**—The surrogate key used to join to the CTL\_AUDIT\_LOG control table. The key specifies the lineage for data creation. This value is useful for aggregation, Enterprise Application Integration (EAI), and ETL tools (that is, applications that need to identify newly added data).
- **UPDATE\_AUDIT\_KEY**—The surrogate key used to join to the CTL\_AUDIT\_LOG control table. The key specifies the lineage for data updates. This value is useful for aggregation, Enterprise Application Integration (EAI), and ETL tools (that is, applications that need to identify recently modified data).
- PURGE\_FLAG—This field is reserved (used internally by the purging script to mark records for purging).

### WFM TEAM

This table contains team descriptive information.

| Column        | Data type    | Р | M | F | DV |
|---------------|--------------|---|---|---|----|
| WFM_TEAM_KEY  | int          | ✓ | ✓ |   |    |
| WFM_TEAM_NAME | varchar(255) |   | ✓ |   |    |
| WFM_SITE_KEY  | int          |   | ✓ | ✓ |    |

| Column         | Data type               | Р | M | F | DV |
|----------------|-------------------------|---|---|---|----|
| WFM_TIMESTAMP  | numeric(19)             |   | ✓ |   |    |
| ACTIVE_FLAG    | int                     |   | ✓ |   |    |
| TENANT_KEY     | int                     |   |   | ✓ |    |
| CREATE_AUDIT_K | (E <b>Y</b> humeric(19) |   |   | ✓ |    |
| UPDATE_AUDIT_K | EYumeric(19)            |   |   | ✓ |    |
| PURGE_FLAG     | int                     |   |   |   |    |

- WFM TEAM KEY—The primary key for this table.
- WFM TEAM NAME—The name of the Team.
- WFM\_SITE\_KEY—The surrogate key used to join the WFM\_SITE dimension to the fact tables. It specifies the Site of the Team.
- WFM TIMESTAMP—An internal timestamp value.
- ACTIVE\_FLAG—Indicates whether the Team is currently active and the corresponding record exists in operational WFM Database: 0 = No, 1 = Yes. See more about ACTIVE\_FLAG in Purging terminated agents.
- TENANT KEY—The surrogate key used to join the TENANT dimension to the fact tables.
- **CREATE\_AUDIT\_KEY**—The surrogate key used to join to the CTL\_AUDIT\_LOG control table. The key specifies the lineage for data creation. This value is useful for aggregation, Enterprise Application Integration (EAI), and ETL tools (that is, applications that need to identify newly added data).
- **UPDATE\_AUDIT\_KEY**—The surrogate key used to join to the CTL\_AUDIT\_LOG control table. The key specifies the lineage for data update. This value is useful for aggregation, Enterprise Application Integration (EAI), and ETL tools (that is, applications that need to identify recently modified data).
- **PURGE FLAG**—This field is reserved (used internally by the purging script to mark records for purging).

## WFM AGENT

This table contains agent descriptive information.

| Column        | Data type   | Р | M | F | DV |
|---------------|-------------|---|---|---|----|
| WFM_AGENT_KEY | int         | ✓ | ✓ |   |    |
| WFM_BU_KEY    | int         |   |   | ✓ |    |
| WFM_SITE_KEY  | int         |   |   | ✓ |    |
| WFM_TEAM_KEY  | int         |   |   | ✓ |    |
| EMPLOYEE_ID   | varchar(64) |   | ✓ |   |    |
| FIRST_NAME    | varchar(64) |   | ✓ |   |    |
| LAST_NAME     | varchar(64) |   | ✓ |   |    |

| Column         | Data type              | Р | M | F | DV |
|----------------|------------------------|---|---|---|----|
| HIRE_DATE      | date                   |   | ✓ |   |    |
| TERMINATION_DA | T∄ate                  |   |   |   |    |
| WFM_TIMESTAMP  | numeric(19)            |   | ✓ |   |    |
| WM_HOURLY_WAGE | int                    |   |   |   |    |
| WM_SENIORITY   | int                    |   |   |   |    |
| AGENT_KEY      | int                    |   |   | ✓ |    |
| ACTIVE_FLAG    | int                    |   | ✓ |   |    |
| TENANT_KEY     | int                    |   |   | ✓ |    |
| CREATE_AUDIT_K | E <b>Y</b> iumeric(19) |   |   | ✓ |    |
| UPDATE_AUDIT_K | E <b>Y</b> iumeric(19) |   |   | ✓ |    |
| PURGE_FLAG     | int                    |   |   |   |    |

- WFM\_AGENT\_KEY—The primary key for this table.
- WFM\_BU\_KEY—The surrogate key used to join the WFM\_BU dimension to the fact tables. It specifies the
  the Agent's business unit.
- WFM\_SITE\_KEY—The surrogate key used to join the WFM\_SITE dimension to the fact tables. It specifies the Agent's site.
- WFM\_TEAM\_KEY—The surrogate key used to join the WFM\_TEAM dimension to the fact tables. It specifies the Agent's team. It is NULL if Agent does not belong to any team.
- EMPLOYEE\_ID—The Agent's employee ID.
- FIRST NAME—The Agent's first name.
- LAST NAME—The Agent's last name.
- HIRE\_DATE—The Agent's hire date.
- TERMINATION\_DATE—The Agent's termination date.
- WFM TIMESTAMP—An internal timestamp value.
- WM\_HOURLY\_WAGE—The agent's hourly wage.
- WM SENIORITY—The user-defined rank field.
- AGENT KEY—The surrogate key used to join the GIDB GC AGENT dimension to the fact tables.
- ACTIVE\_FLAG—Indicates whether the agent is currently active and the corresponding record exists in operational WFM Database: 0 = No, 1 = Yes. See more about ACTIVE\_FLAG in Purging terminated agents.
- TENANT KEY—The surrogate key used to join the TENANT dimension to the fact tables.
- **CREATE\_AUDIT\_KEY**—The surrogate key used to join to the CTL\_AUDIT\_LOG control table. The key specifies the lineage for data creation. This value is useful for aggregation, Enterprise Application Integration (EAI), and ETL tools (that is, applications that need to identify newly added data).
- UPDATE AUDIT KEY—The surrogate key used to join to the CTL AUDIT LOG control table. The key

specifies the lineage for data update. This value is useful for aggregation, Enterprise Application Integration (EAI), and ETL tools (that is, applications that need to identify recently modified data).

• PURGE FLAG—This field is reserved (used internally by the purging script to mark records for purging).

## WFM ACTIVITY TYPE

This table contains activity types and descriptions.

| Column         | Data type              | Р | M | F | DV |
|----------------|------------------------|---|---|---|----|
| WFM_ACTIVITY_T | YPME_KEY               | ✓ | ✓ |   |    |
| WFM_ACTIVITY_T | YPE <u>r</u> chame(64) |   | ✓ |   |    |

#### **Description of Columns**

- WFM\_ACTIVITY\_TYPE\_KEY—The Activity type ID.
- WFM\_ACTIVITY\_TYPE\_NAME—The Activity type name. The table below contains valid values.

| ID | Name             |
|----|------------------|
| 0  | 'Immediate'      |
| 2  | 'Fixed Staffing' |
| 4  | 'Deferred'       |
| 10 | 'Activity Group' |

## WFM ACTIVITY

This table contains activity descriptive information.

| Column         | Data type                | Р | M | F | DV |
|----------------|--------------------------|---|---|---|----|
| WFM_ACTIVITY_K | E <b>ľ</b> ht            | ✓ | ✓ |   |    |
| WFM_BU_KEY     | int                      |   | ✓ | ✓ |    |
| WFM_SITE_KEY   | int                      |   |   | ✓ |    |
| WFM_MSA_KEY    | int                      |   |   | ✓ |    |
| WFM_ACTIVITY_N | AMerchar(255)            |   | ✓ |   |    |
| WFM_ACTIVITY_S | HOBIT <u>c</u> lhlan(16) |   | ✓ |   |    |
| WFM_ACTIVITY_T | YPRE_KEY                 |   | ✓ | ✓ |    |
| WFM_TIMESTAMP  | numeric(19)              |   | ✓ |   |    |
| ACTIVE_FLAG    | int                      |   | ✓ |   |    |
| TENANT_KEY     | int                      |   |   | ✓ |    |

| Column         | Data type               | Р | M | F | DV |
|----------------|-------------------------|---|---|---|----|
| CREATE_AUDIT_K | (E <b>Y</b> iumeric(19) |   |   | ✓ |    |
| UPDATE_AUDIT_K | (EYnumeric(19)          |   |   | ✓ |    |
| PURGE_FLAG     | int                     |   |   |   |    |

- WFM\_ACTIVITY\_KEY—The primary key for this table.
- WFM\_BU\_KEY—The surrogate key used to join the WFM\_BU dimension to the fact tables. It specifies the Business Unit of the Activity.
- WFM\_SITE\_KEY—The surrogate key used to join the WFM\_SITE dimension to the fact tables. It specifies the Site of the Activity. It is NULL if Activity is Multi-Site Activity (MSA) or Activity Group (AG).
- WFM\_MSA\_KEY—The surrogate key used to join the parent Multi-Site Activity to the child Activity. It is NULL for Multi-Site Activity and Activity Group or if Activity does not belong to any Multi-Site Activity.
- WFM ACTIVITY NAME—The name of the Activity.
- WFM\_ACTIVITY\_SHORT\_NAME—The short name of the Activity.
- WFM\_ACTIVITY\_TYPE\_KEY—The surrogate key used to join the WFM\_ACTIVITY\_TYPE dimension. It specifies the type of the Activity.
- WFM\_TIMESTAMP—An internal timestamp value.
- ACTIVE\_FLAG—Indicates whether the Activity is currently active and the corresponding record exists in operational WFM Database: 0 = No, 1 = Yes. See more about ACTIVE\_FLAG in Purging terminated agents.
- TENANT\_KEY—The surrogate key used to join the TENANT dimension to the fact tables.
- **CREATE\_AUDIT\_KEY**—The surrogate key used to join to the CTL\_AUDIT\_LOG control table. The key specifies the lineage for data creation. This value is useful for aggregation, Enterprise Application Integration (EAI), and ETL tools (that is, applications that need to identify newly added data).
- **UPDATE\_AUDIT\_KEY**—The surrogate key used to join to the CTL\_AUDIT\_LOG control table. The key specifies the lineage for data update. This value is useful for aggregation, Enterprise Application Integration (EAI), and ETL tools (that is, applications that need to identify recently modified data).
- PURGE FLAG—This field is reserved (used internally by the purging script to mark records for purging).

## WFM\_SSG\_TYPE

This table contains schedule state group types and descriptions.

| Column         | Data type     | Р | M | F | DV |
|----------------|---------------|---|---|---|----|
| WFM_SSG_TYPE_K | E <b>ľ</b> ht | ✓ | ✓ |   |    |
| WFM_SSG_TYPE_N | AMerchar(64)  |   | ✓ |   |    |

- WFM SSG TYPE KEY—The Schedule State Group type ID.
- WFM\_SSG\_TYPE\_NAME—The Schedule State Group type name. The table below contains valid values.

| ID | Name                   |
|----|------------------------|
| 1  | 'Working Overhead'     |
| 2  | 'Non-Working Overhead' |
| 3  | 'Actual Work'          |

## WFM SSG

This table contains schedule state group descriptive information.

| Column         | Data type     | Р | M | F | DV |
|----------------|---------------|---|---|---|----|
| WFM_SSG_KEY    | int           | ✓ | ✓ |   |    |
| WFM_SITE_KEY   | int           |   | ✓ | ✓ |    |
| WFM_SSG_NAME   | varchar(255)  |   | ✓ |   |    |
| WFM_SSG_TYPE_K | E <b>ľ</b> ht |   | ✓ | ✓ |    |
| WFM_SSG_WEIGHT | int           |   | ✓ |   |    |
| WFM_TIMESTAMP  | numeric(19)   |   | ✓ |   |    |
| ACTIVE_FLAG    | int           |   | ✓ |   |    |
| TENANT_KEY     | int           |   |   | ✓ |    |
| CREATE_AUDIT_K | Elfumeric(19) |   |   | ✓ |    |
| UPDATE_AUDIT_K | EYnumeric(19) |   |   |   |    |
| PURGE_FLAG     | int           |   |   |   |    |

- WFM\_SSG\_KEY—The primary key for this table.
- WFM\_SITE\_KEY—\*The surrogate key used to join the WFM\_SITE dimension to the fact tables. It specifies the site of the Schedule State Group (SSG).
- WFM SSG NAME—The name of the Schedule State Group.
- WFM\_SSG\_TYPE\_KEY—The surrogate key used to join the WFM\_SSG\_TYPE dimension. It specifies the type
  of the Schedule State Group.
- WFM\_SSG\_WEIGHT—The superficial weight value of Schedule State Group used for grouping.
- WFM TIMESTAMP—An internal timestamp value.
- ACTIVE\_FLAG—Indicates whether the Schedule State Group is currently active and the corresponding record exists in operational WFM Database: 0 = No, 1 = Yes. See more about ACTIVE\_FLAG in Purging

terminated agents.

- TENANT\_KEY—The surrogate key used to join the TENANT dimension to the fact tables.
- **CREATE\_AUDIT\_KEY**—The surrogate key used to join to the CTL\_AUDIT\_LOG control table. The key specifies the lineage for data creation. This value is useful for aggregation, enterprise application integration (EAI), and ETL tools (that is, applications that need to identify newly added data).
- **UPDATE\_AUDIT\_KEY**—The surrogate key used to join to the CTL\_AUDIT\_LOG control table. The key specifies the lineage for data update. This value is useful for aggregation, Enterprise Application Integration (EAI), and ETL tools (that is, applications that need to identify recently modified data).
- PURGE\_FLAG—This field is reserved (used internally by the purging script to mark records for purging).

## WFM STATE TYPE

This table contains schedule state types and descriptions.

| Column         | Data type             | Р | M | F | DV |
|----------------|-----------------------|---|---|---|----|
| WFM_STATE_TYPE | _krity                | ✓ | ✓ |   |    |
| WFM_STATE_TYPE | _ <b>NAME</b> har(64) |   | ✓ |   |    |

#### **Description of Columns**

- WFM STATE TYPE KEY—The State type ID.
- WFM\_STATE\_TYPE\_NAME—The State type name. The table below contains valid values.

| ID | Name           |
|----|----------------|
| 0  | 'None'         |
| 1  | 'Day Off'      |
| 2  | 'Time Off'     |
| 3  | 'Exception'    |
| 4  | 'Break'        |
| 5  | 'Meal'         |
| 6  | 'Activity'     |
| 7  | 'Activity Set' |
| 8  | 'Shift'        |
| 9  | 'Marked Time'  |

## WFM\_STATE

This table contains schedule state descriptive information.

| Column         | Data type                   | Р | М | F | DV |
|----------------|-----------------------------|---|---|---|----|
| WFM_STATE_KEY  | int                         | ✓ | ✓ |   |    |
| WFM_SITE_KEY   | int                         |   | ✓ | ✓ |    |
| WFM_SSG_KEY    | int                         |   |   | ✓ |    |
| WFM_STATE_TYPE | _livitety                   |   | ✓ | ✓ |    |
| WFM_STATE_ID   | int                         |   | ✓ |   |    |
| WFM_STATE_NAME | varchar(255)                |   | ✓ |   |    |
| WFM_STATE_SHOR | T <u>v<b>NAM</b>E</u> ar(6) |   | ✓ |   |    |
| TENANT_KEY     | int                         |   |   | ✓ |    |
| CREATE_AUDIT_K | E <b>Y</b> iumeric (19)     |   |   | ✓ |    |
| UPDATE_AUDIT_K | EYnumeric(19)               |   |   | ✓ |    |
| PURGE_FLAG     | int                         |   |   |   |    |

- WFM\_STATE\_KEY—The primary key for this table.
- WFM\_SITE\_KEY—The surrogate key used to join the WFM\_SITE dimension to the fact tables. It specifies the Site of the Schedule State.
- WFM\_SSG\_KEY—The surrogate key used to join the WFM\_SSG dimension to the fact tables. It specifies the SSG of the Schedule State.
- WFM\_STATE\_TYPE\_KEY—The surrogate key used to join the WFM\_STATE\_TYPE dimension. It specifies the type of the Schedule State.
- WFM\_STATE\_ID—The ID of Schedule State corresponding to the type of Schedule State. The ID is unique within the context of Schedule State type.
- WFM STATE NAME—The name of the Schedule State.
- WFM STATE SHORT NAME—The short name of the Schedule State.
- TENANT KEY—The surrogate key used to join the TENANT dimension to the fact tables.
- **CREATE\_AUDIT\_KEY**—The surrogate key used to join to the CTL\_AUDIT\_LOG control table. The key specifies the lineage for data creation. This value is useful for aggregation, Enterprise Application Integration (EAI), and ETL tools (that is, applications that need to identify newly added data).
- **UPDATE\_AUDIT\_KEY**—The surrogate key used to join to the CTL\_AUDIT\_LOG control table. The key specifies the lineage for data update. This value is useful for aggregation, Enterprise Application Integration (EAI), and ETL tools (that is, applications that need to identify recently modified data).
- PURGE\_FLAG—This field is reserved (used internally by the purging script to mark records for purging).

### WFM PERF ITEM

This table contains performance items (statistics) and descriptions.

| Column         | Data type             | Р | M | F | DV |
|----------------|-----------------------|---|---|---|----|
| WFM_PERF_ITEM_ | KEYt                  | ✓ | ✓ |   |    |
| WFM_PERF_ITEM_ | C <b>0BE</b> char(64) |   | ✓ |   |    |
| WFM_PERF_ITEM_ | DESCRIBA(2516)        |   | ✓ |   |    |

- WFM\_PERF\_ITEM\_KEY—The Performance item ID.
- WFM\_PERF\_ITEM\_CODE—The code of Performance item (statistic). The table below contains WFM Performance statistics.
- WFM\_PERF\_ITEM\_DESCRIPTION—The description of the Performance item.

#### Performance Statistics

| ID | Code                       | Description                                                                                                    |
|----|----------------------------|----------------------------------------------------------------------------------------------------|
| 12 | FRC_CALC_STAFFING          | Total Calculated Staffing Difference (between Optimal number of agents for Forecast workload and Calculated Staffing)                       |
| 16 | FRC_REQ_STAFFING           | Total Required Staffing                                                                                                    |
| 38 | FRC_CALC_SERVICE_PCT       | Weighted average of (Achieved)<br>Calculated Service Level %<br>(weighted on Forecast Interaction<br>Volume)                                |
| 15 | FRC_REQ_SERVICE_PCT        | Weighted average of (Achieved)<br>Required Service Level %<br>(weighted on Forecast Interaction<br>Volume) for Activity of type<br>Deferred |
| 40 | FRC_CALC_ASA               | Weighted average of (Achieved)<br>Calculated Average Speed of<br>Answer (weighted on Forecast<br>Interaction Volume)                        |
| 14 | FRC_REQ_ASA                | Weighted average of Required<br>Average Speed of Answer<br>(weighted on Forecast Interaction<br>Volume)                                     |
| 39 | FRC_CALC_ABANDONED_IV_PCT  | Weighted average of (Achieved)<br>Calculated Abandoned<br>Interaction Volume % (weighted<br>on Forecast Interaction Volume)                 |
| 18 | FRC_REQ_ABANDONED_IV_PCT   | Weighted average of Required<br>Abandoned Interaction Volume %<br>(weighted on Forecast Interaction<br>Volume)                              |
| 41 | FRC_CALC_MAX_OCCUPANCY_PCT | Weighted average of (Achieved)                                                                                                    |

| ID | Code                      | Description                                                                                                    |
|----|---------------------------|----------------------------------------------------------------------------------------------------|
|    |                           | Calculated Maximum<br>Occupancy % (weighted on<br>Forecast Interaction Volume)                                                           |
| 77 | FRC_REQ_MAX_OCCUPANCY_PCT | Weighted average of Required<br>Maximum Occupancy %<br>(weighted on Forecast Interaction<br>Volume)                                      |
| 10 | FRC_IV                    | Total of Forecast Interaction Volume                                                                                                    |
| 50 | FRC_CALC_FTE              | Total of Calculated Full-time<br>Equivalent                                                                                              |
| 51 | FRC_REQ_FTE               | Total of Required Full-time<br>Equivalent                                                                                                |
| 56 | FRC_CALC_MAN_HOURS        | Total of Calculated Man Hours                                                                                                    |
| 57 | FRC_REQ_MAN_HOURS         | Total of Required Man Hours                                                                                                    |
| 21 | SCH_COVERAGE              | Total of Scheduled Coverage                                                                                                    |
| 24 | SCH_SERVICE_PCT           | Weighted average of Scheduled<br>Service Level % (weighted on<br>Forecast Interaction Volume)                                            |
| 19 | SCH_ASA                   | Weighted average of Scheduled<br>Average Speed of Answer<br>(weighted on Forecast Interaction<br>Volume)                                 |
| 22 | SCH_ABANDONED_IV_PCT      | Weighted average of Scheduled<br>Abandoned Interaction Volume %<br>(weighted on Forecast Interaction<br>Volume)                          |
| 23 | SCH_MAX_OCCUPANCY_PCT     | Weighted average of Scheduled<br>Maximum Occupancy %<br>(weighted on Forecast Interaction<br>Volume)                                     |
| 49 | SCH_FTE                   | Total of Scheduled Full-time<br>Equivalent                                                                                               |
| 55 | SCH_MAN_HOURS             | Total of Scheduled Man Hours                                                                                                    |
| 6  | ACT_STAFFING              | Total of Actual Staffing Difference<br>(between Optimal number of<br>agents for Actual workload and<br>Scheduled Coverage)               |
| 59 | ACT_COVERAGE              | Total of Actual Coverage (agent minutes divided by timestep)                                                                             |
| 3  | ACT_SERVICE_PCT           | Weighted average of Actual<br>Service Level % (weighted on<br>Actual Distributed Interaction<br>Volume) for Activity of type<br>Deferred |
| 5  | ACT_ASA                   | Weighted average of Actual<br>Average Speed of Answer                                                                                    |

| ID | Code                 | Description                                                                                       |
|----|----------------------|---------------------------------------------------------------------------------------------------|
|    |                      | (weighted on Actual Interaction Volume)                                                           |
| 4  | ACT_ABANDONED_IV_PCT | Total of Actual Abandoned<br>Interaction Volume %                                                 |
| 1  | ACT_IV               | Total of Actual Interaction Volume                                                                |
| 62 | ACT_ABANDONED_IV     | Total of Actual Abandoned<br>Interaction Volume %                                                 |
| 8  | ACT_DISTRIBUTED_IV   | Total of Actual Distributed<br>Interaction Volume                                                 |
| 9  | ACT_HANDLED_IV       | Total of Actual Handled<br>Interaction Volume                                                     |
| 60 | ACT_FTE              | Total of Actual Full-time<br>Equivalent                                                           |
| 61 | ACT_MAN_HOURS        | Total of Actual Man Hours                                                                         |
| 20 | SCH_HEADCOUNT        | Total of Scheduled Headcount                                                                      |
| 2  | ACT_AHT              | Weighted average of Actual<br>Handle Time (weighted on Actual<br>Handled Interaction Volume)      |
| 78 | ACT_SIMPLE_AHT       | Simple average of Actual Handle<br>Time                                                           |
| 11 | FRC_AHT              | Weighted average of Forecast<br>Handle Time (weighted on<br>Forecast Interaction Volume)          |
| 58 | FRC_SIMPLE_AHT       | Simple average of Forecast<br>Average Handle Time                                                 |
| 70 | SCH_AHT              | Weighted average of Scheduled<br>Average Handle Time (weighted<br>on Forecast Interaction Volume) |
| 69 | SCH_IV               | Total of Scheduled Interaction<br>Volume                                                          |

## Fact tables

#### Contents

- 1 WFM\_ADH\_AGENT\_DAY
  - 1.1 Description of Columns
- 2 WFM\_ADH\_AGENT\_TIMESTEP
  - 2.1 Description of Columns
- 3 WFM\_SCH\_AGENT\_DAY
  - 3.1 Description of Columns
- 4 WFM\_SCH\_AGENT\_TIMESTEP
  - 4.1 Description of Columns
- 5 WFM\_SCH\_AGENT\_STATE
  - 5.1 Description of Columns
- 6 WFM\_SCH\_AGENT\_STATE\_TIMESTEP
  - 6.1 Description of Columns
- 7 WFM\_PERF\_ITEM\_DAY
  - 7.1 Description of Columns
- 8 WFM\_PERF\_ITEM\_TIMESTEP
  - 8.1 Description of Columns

Use these tables to define aggregated agent statistical data the WFM ETL database schema.

#### **Related documentation:**

This topic describes the Fact tables in the Workforce Management (WFM) ETL Database schema. To view the details in each table click the table name in the first column. For example, WFM ADH AGENT DAY or WFM ADH AGENT TIMESTEP.

For a description of the abbreviations used in these tables, see Abbreviation of database terms.

## WFM ADH AGENT DAY

This table contains a 24-hour day aggregate of agent adherence information.

| Column         | Data type                                 | P | M | F | DV |
|----------------|-------------------------------------------|---|---|---|----|
| WFM_ADH_AGENT_ | D <b>a</b> K <u>ır</u> K <b>e</b> Yic(19) | ✓ | ✓ |   |    |
| WFM_AGENT_KEY  | int                                       |   | ✓ | ✓ |    |
| WFM_SITE_KEY   | int                                       |   | ✓ | ✓ |    |
| WFM_TEAM_KEY   | int                                       |   |   | ✓ |    |
| WFM_DATE       | date                                      |   | ✓ |   |    |
| WFM_NON_ADHERE | NGE_DURATION                              |   | ✓ |   |    |
| WFM_OUT_SCH_NO | N <u>in</u> AtDH_DURATION                 |   | ✓ |   |    |
| WFM_SCHEDULE_D | WFM_SCHEDULE_DURATION                     |   | ✓ |   |    |
| WFM_ACTUAL_WOR | K <u>ir</u> DURATION                      |   | ✓ |   |    |
| WFM_ADHERENCE_ | P <b>ER</b> 6t                            |   | ✓ |   |    |
| WFM_CONFORMANC | E <u>f</u> lø <b>br</b> C                 |   | ✓ |   |    |
| WFM_TIMESTAMP  | numeric(19)                               |   | ✓ |   |    |
| DATE_TIME_DAY_ | KENt                                      |   | ✓ | ✓ |    |
| TENANT_KEY     | int                                       |   |   | ✓ |    |
| CREATE_AUDIT_K | EYumeric(19)                              |   |   | ✓ |    |
| UPDATE_AUDIT_K | EYumeric(19)                              |   |   | ✓ |    |
| PURGE_FLAG     | int                                       |   |   |   |    |

#### **Description of Columns**

• WFM\_ADH\_AGENT\_DAY\_KEY—The primary key for this table.

- WFM\_AGENT\_KEY—The surrogate key used to join the WFM\_AGENT dimension to the fact tables. It specifies the Agent of the Agent Adherence Day.
- WFM\_SITE\_KEY—The surrogate key used to join the WFM\_SITE dimension to the fact tables. It specifies the Site of the Agent Adherence Day.
- WFM\_TEAM\_KEY—The surrogate key used to join the WFM\_TEAM dimension to the fact tables. It specifies the historical Team of the Agent at the time of adherence date specified in WM\_DATE column. It is NULL if the Agent was not under any team at that time.
- WFM DATE—The date of the Agent Adherence Day in the Agent's Site time zone.
- WFM NON ADHERENCE\_DURATION—The Agent's total non-adherence time in seconds for the day.
- WFM\_OUT\_SCH\_NON\_ADH\_DURATION—The Agent's total out of schedule non-adherence time in seconds for the day.
- WFM\_SCHEDULE\_DURATION—The Agent's total schedule time plus Agent's total out of schedule nonadherence time for the day in seconds.
- WFM\_ACTUAL\_WORK\_DURATION—The Agent's total work time (in seconds) for the day. The work time is counted as the time in any real-time state that is not mapped to the Schedule State Group containing the "No Activity" fixed state.
- WFM\_ADHERENCE\_PERC—The Agent's adherence percentage for the day. The adherence percentage is calculated using the following formula:
   WFM\_ADHERENCE\_PERC = 100.0 (100.0 \* WFM\_NON\_ADHERENCE\_DURATION) WFM\_SCHEDULE\_DURATION
- WFM\_CONFORMANCE\_PERC—The Agent's conformance percentage for the day, calculated by using the following formula:
   WFM\_CONFORMANCE\_PERC = (100.0 \* WFM\_ACTUAL\_WORK\_DURATION) WFM\_SCHEDULE\_DURATION
- WFM\_TIMESTAMP—An internal timestamp value.
- DATE\_TIME\_DAY\_KEY—Identifies the start of a day interval in which the fact began and is equal to the UTC-equivalent time value, at which the day interval started. The value is the number of seconds that have elapsed since midnight on January 1, 1970, not counting leap seconds (also known as UNIX time). Use this value as a key to join the Fact tables to any configured DATE\_TIME dimension to group the facts that are related to the same interval and/or convert day interval start to an appropriate time zone.
- TENANT KEY—The surrogate key used to join the TENANT dimension to the Fact tables.
- **CREATE\_AUDIT\_KEY**—The surrogate key used to join to the CTL\_AUDIT\_LOG control table. The key specifies the lineage for data creation. This value is useful for aggregation, Enterprise Application Integration (EAI), and ETL tools (that is, applications that need to identify newly added data).
- **UPDATE\_AUDIT\_KEY**—The surrogate key used to join to the CTL\_AUDIT\_LOG control table. The key specifies the lineage for data update. This value is useful for aggregation, Enterprise Application Integration (EAI), and ETL tools (that is, applications that need to identify recently modified data).
- **PURGE FLAG**—This field is reserved (used internally by the purging script to mark records for purging).

## WFM\_ADH\_AGENT\_TIMESTEP

This table contains a 24-hour day aggregate of agent adherence information.

| Column         | Data type              | P | М | F | DV |
|----------------|------------------------|---|---|---|----|
| WFM_ADH_AGENT_ | DAY <u>ın</u> K€Mc(19) | ✓ | ✓ | ✓ |    |

| WFM_TIME_STEP datetime                 | ✓ | ✓ |   |  |
|----------------------------------------|---|---|---|--|
| WFM_NON_ADHEREN@E_DURATION             |   | ✓ |   |  |
| WFM_OUT_SCH_NON <u>in</u> ADH_DURATION |   | ✓ |   |  |
| WFM_SCHEDULE_DURATION                  |   | ✓ |   |  |
| WFM_ACTUAL_WORK_inDtURATION            |   | ✓ |   |  |
| DATE_TIME_KEY int                      |   | ✓ | ✓ |  |
| TENANT_KEY int                         |   |   | ✓ |  |
| CREATE_AUDIT_KEYumeric(19)             |   |   | ✓ |  |
| UPDATE_AUDIT_KEYumeric(19)             |   |   | ✓ |  |
| PURGE_FLAG int                         |   |   |   |  |

- WFM\_ADH\_AGENT\_DAY\_KEY—The surrogate key used to join parent WFM\_ADH\_AGENT\_DAY record containing the Agent, Site and Team, as well as the corresponding calendar day information.
- WFM\_TIME\_STEP—The start date/time of 15-minute interval in the Agent's Site time zone.
- WFM\_NON\_ADHERENCE\_DURATION—The Agent's total non-adherence time in seconds for the 15-minute interval.
- WFM\_OUT\_SCH\_NON\_ADH\_DURATION—The Agent's total out of schedule non-adherence time in seconds for the 15-minute interval.
- WFM SCHEDULE DURATION—The Agent's total schedule time in seconds for the 15-minute interval.
- WFM\_ACTUAL\_WORK\_DURATION—The Agent's total work time (in seconds) for the day. The work time is counted as the time in any real-time state that is not mapped to the Schedule State Group containing the "No Activity" fixed state.
- DATE\_TIME\_KEY—Identifies the start of a 15-minute interval, in which the fact began and is equal to the UTC-equivalent time, at which the interval started. The value is the number of seconds that have elapsed since midnight on January 1, 1970, not counting leap seconds (also known as UNIX time). Use this value as a key to join the Fact tables to any configured DATE\_TIME dimension to group the facts that are related to the same interval and/or convert interval start to an appropriate time zone.
- TENANT\_KEY—The surrogate key used to join the TENANT dimension to the Fact tables.
- **CREATE\_AUDIT\_KEY**—The surrogate key used to join to the CTL\_AUDIT\_LOG control table. The key specifies the lineage for data creation. This value is useful for aggregation, Enterprise Application Integration (EAI), and ETL tools (that is, applications that need to identify newly added data).
- **UPDATE\_AUDIT\_KEY**—The surrogate key used to join to the CTL\_AUDIT\_LOG control table. The key specifies the lineage for data update. This value is useful for aggregation, Enterprise Application Integration (EAI), and ETL tools (that is, applications that need to identify recently modified data).
- PURGE\_FLAG—This field is reserved (used internally by the purging script to mark records for purging).

## WFM SCH AGENT DAY

This table contains the Agent's shift-day schedule information. The shift-day starts anywhere within

the corresponding 24-hour calendar day, but it can end on the next calendar day, if the scheduled shift is an overnight shift.

| Column         | Data type               | Р | M | F | DV |
|----------------|-------------------------|---|---|---|----|
| WFM_SCH_AGENT_ | DAYu <u>n</u> KÆmic(19) | ✓ | ✓ |   |    |
| WFM_AGENT_KEY  | int                     |   | ✓ | ✓ |    |
| WFM_SITE_KEY   | int                     |   | ✓ | ✓ |    |
| WFM_TEAM_KEY   | int                     |   |   | ✓ |    |
| WFM_DATE       | date                    |   | ✓ |   |    |
| WFM_DAY_START  | datetime                |   | ✓ |   |    |
| WFM_DAY_END    | datetime                |   | ✓ |   |    |
| WFM_STATE_KEY  | numeric(19)             |   | ✓ | ✓ |    |
| WFM_FULL_DAY   | int                     |   | ✓ |   |    |
| WFM_SCHEDULE_D | WFM_SCHEDULE_DURAGEON   |   | ✓ |   |    |
| WFM_WORK_DURAT | I <b>db</b> at          |   | ✓ |   |    |
| WFM_PAID_DURAT | I <b>dN</b> at          |   | ✓ |   |    |
| WFM_OVERTIME_D | u <b>ra</b> aion        |   | ✓ |   |    |
| WFM_TIMESTAMP  | numeric(19)             |   | ✓ |   |    |
| START_DATE_TIM | E <u>ir</u> ktEY        |   | ✓ | ✓ |    |
| END_DATE_TIME_ | KEYt                    |   | ✓ | ✓ |    |
| START_TS       | int                     |   | ✓ |   |    |
| END_TS         | int                     |   | ✓ |   |    |
| TENANT_KEY     | int                     |   |   | ✓ |    |
| CREATE_AUDIT_K | E <b>Y</b> iumeric(19)  |   |   | ✓ |    |
| UPDATE_AUDIT_K | E <b>Y</b> iumeric(19)  |   |   | ✓ |    |
| PURGE_FLAG     | int                     |   |   |   |    |

- WFM\_SCH\_AGENT\_DAY\_KEY—The primary key for this table.
- WFM\_AGENT\_KEY—The surrogate key used to join the WFM\_AGENT dimension to the fact tables. It specifies the Agent of the schedule day.
- WFM\_SITE\_KEY—The surrogate key used to join the WFM\_SITE dimension to the fact tables. It specifies the Site of the schedule day.
- WFM\_TEAM\_KEY—The surrogate key used to join the WFM\_TEAM dimension to the fact tables. It specifies the historical Team of the Agent at the time of schedule date specified in WM\_DATE column. It is NULL if the Agent was not in any team at that time.
- WFM DATE—The date of Agent Adherence Day in the Agent's Site time zone.
- WFM\_DAY\_START—The start date/time of schedule day in the Agent's Site time zone. It is a start time of the first (the earliest) schedule state within the schedule day.

- WFM\_DAY\_END—The end date/time of schedule day in the Agent's Site time zone. It is a end time of the last (the latest) schedule state within the schedule day.
- WFM\_STATE\_KEY—The surrogate key used to join the WFM\_STATE dimension to the Fact tables. It specifies the full-day schedule state corresponding to the schedule day.
- WFM\_FULL\_DAY—Indicates whether the schedule is full-day or not: 0 = No, 1 = Yes. The full-day schedule day is one that has no specific start/end time defined (for example, Day-Off).
- WFM SCHEDULE DURATION—The total schedule time, in minutes, for the schedule day.
- WFM WORK DURATION—The total scheduled work on activities time, in minutes, for the schedule day.
- WFM\_PAID\_DURATION—The total scheduled paid time, in minutes, for the schedule day.
- WFM\_OVERTIME\_DURATION—The total scheduled overtime, in minutes, for the schedule day.
- WFM TIMESTAMP—An internal timestamp value.
- START\_DATE\_TIME\_KEY—Identifies the start of a 15-minute interval, in which the fact began. Use this value as a key to join the Fact tables to any configured DATE\_TIME dimension to group the facts that are related to the same interval and/or convert the START TS timestamp to an appropriate time zone.
- **END\_DATE\_TIME\_KEY**—Identifies the start of a 15-minute interval, in which the fact ended. Use this value as a key to join the Fact tables to any configured DATE\_TIME dimension to group the facts that are related to the same interval and/or convert the END\_TS timestamp to an appropriate time zone.
- START\_TS—The date and time, at which the fact began, as a Coordinated Universal Time (UTC) value—the number of seconds that have elapsed since midnight on January 1, 1970, not counting leap seconds (also known as UNIX time).
- END\_TS—The date and time, at which the fact ended, as a Coordinated Universal Time (UTC) value—the number of seconds that have elapsed since midnight on January 1, 1970, not counting leap seconds (also known as UNIX time).
- TENANT\_KEY—The surrogate key used to join the TENANT dimension to the Fact tables.
- **CREATE\_AUDIT\_KEY**—The surrogate key used to join to the CTL\_AUDIT\_LOG control table. The key specifies the lineage for data creation. This value is useful for aggregation, Enterprise Application Integration (EAI), and ETL tools (that is, applications that need to identify newly added data).
- **UPDATE\_AUDIT\_KEY**—The surrogate key used to join to the CTL\_AUDIT\_LOG control table. The key specifies the lineage for data update. This value is useful for aggregation, Enterprise Application Integration (EAI), and ETL tools (that is, applications that need to identify recently modified data).
- PURGE FLAG—This field is reserved (used internally by the purging script to mark records for purging).

## WFM\_SCH\_AGENT\_TIMESTEP

This table contains a 15-minute interval aggregate of agent's schedule information.

| Column         | Data type               | P | М | F | DV |
|----------------|-------------------------|---|---|---|----|
| WFM_SCH_AGENT_ | DAYu <u>n</u> K€mic(19) | ✓ | ✓ | ✓ |    |
| WFM_TIME_STEP  | datetime                | ✓ | ✓ |   |    |
| WFM_SCHEDULE_D | uration                 |   | ✓ |   |    |
| WFM_WORK_DURAT | I <b>dN</b> at          |   | ✓ |   |    |

| WFM_PAID_DURAT | I <b>db</b> at | ✓ |   |  |
|----------------|----------------|---|---|--|
| WFM_OVERTIME_D | URATION        | ✓ |   |  |
| DATE_TIME_KEY  | int            | ✓ | ✓ |  |
| TENANT_KEY     | int            |   | ✓ |  |
| CREATE_AUDIT_K | EYumeric(19)   |   | ✓ |  |
| UPDATE_AUDIT_K | ŒMumeric(19)   |   | ✓ |  |
| PURGE_FLAG     | int            |   |   |  |

- WFM\_SCH\_AGENT\_DAY\_KEY—The surrogate key used to join parent WFM\_SCH\_AGENT\_DAY record containing the Agent, Site and Team, as well as corresponding schedule day information.
- WFM TIME STEP—The start date/time of the 15-minute interval in the Agent's Site time zone.
- WFM\_SCHEDULE\_DURATION—The total schedule time, in minutes, for the 15-minute interval.
- WFM\_WORK\_DURATION—The total scheduled work on activities time, in minutes, for the 15-minute interval.
- WFM PAID DURATION—The total scheduled paid time, in minutes, for the 15-minute interval.
- WFM\_OVERTIME\_DURATION—The total scheduled overtime, in minutes, for the 15-minute interval.
- DATE\_TIME\_KEY—Identifies the start of a 15-minute interval, in which the fact began and is equal to the UTC-equivalent time, at which the interval started. The value is the number of seconds that have elapsed since midnight on January 1, 1970, not counting leap seconds (also known as UNIX time). Use this value as a key to join the Fact tables to any configured DATE\_TIME dimension to group the facts that are related to the same interval and/or convert interval start to an appropriate time zone.
- TENANT KEY—The surrogate key used to join the TENANT dimension to the Fact tables.
- **CREATE\_AUDIT\_KEY**—The surrogate key used to join to the CTL\_AUDIT\_LOG control table. The key specifies the lineage for data creation. This value is useful for aggregation, Enterprise Application Integration (EAI), and ETL tools (that is, applications that need to identify newly added data).
- **UPDATE\_AUDIT\_KEY**—The surrogate key used to join to the CTL\_AUDIT\_LOG control table. The key specifies the lineage for data update. This value is useful for aggregation, Enterprise Application Integration (EAI), and ETL tools (that is, applications that need to identify recently modified data).
- PURGE FLAG—This field is reserved (used internally by the purging script to mark records for purging).

## WFM\_SCH\_AGENT\_STATE

This table contains agent's schedule state information.

| Column         | Data type               | P | М | F | DV |
|----------------|-------------------------|---|---|---|----|
| WFM_SCH_AGENT_ | DAY <u>ın</u> K€mic(19) | ✓ | ✓ | ✓ |    |
| WFM_STATE_KEY  | numeric(19)             | ✓ | ✓ | ✓ |    |
| WFM_STATE_STAR | Tdatetime               | ✓ | ✓ |   |    |

| WFM_STATE_END  | datetime               | ✓ |   |  |
|----------------|------------------------|---|---|--|
| WFM_STATE_DURA | T <b>ilo</b> Nat       | ✓ |   |  |
| WFM_PAID_DURAT | I <b>dl</b> oat        | ✓ |   |  |
| WFM_FULL_DAY   | int                    | ✓ |   |  |
| START_DATE_TIM | E <u>ir</u> MEY        | ✓ | ✓ |  |
| END_DATE_TIME_ | KEnyt                  | ✓ | ✓ |  |
| START_TS       | int                    | ✓ |   |  |
| END_TS         | int                    | ✓ |   |  |
| TENANT_KEY     | int                    |   | ✓ |  |
| CREATE_AUDIT_K | E <b>Y</b> iumeric(19) |   | ✓ |  |
| UPDATE_AUDIT_K | E <b>Y</b> iumeric(19) |   | ✓ |  |
| PURGE_FLAG     | int                    |   |   |  |

- WFM\_SCH\_AGENT\_DAY\_KEY—The surrogate key used to join the parent WFM\_SCH\_AGENT\_DAY record containing the Agent, Site and Team, as well as corresponding schedule day information.
- WFM\_STATE\_KEY—The surrogate key used to join the WFM\_STATE dimension to the Fact tables. It specifies the schedule state of the agent schedule state.
- WFM\_STATE\_START—The start date/time of the Agent schedule state in the Agent's Site time zone.
- WFM STATE END—The end date/time of the Agent schedule state in the Agent's Site time zone.
- WFM\_FULL\_DAY—Indicates whether the Agent schedule state is full-day or not: 0 = No, 1 = Yes. The full-day schedule state is one that has no specific start/end time defined (for example, Day-Off).
- WFM STATE DURATION—The schedule state duration in minutes.
- WFM PAID DURATION—The schedule state paid duration in minutes.
- START\_DATE\_TIME\_KEY—Identifies the start of a 15-minute interval, in which the fact began. Use this value as a key to join the Fact tables to any configured DATE\_TIME dimension to group the facts that are related to the same interval and/or convert the START\_TS timestamp to an appropriate time zone.
- END\_DATE\_TIME\_KEY—Identifies the start of a 15-minute interval, in which the fact ended. Use this value as a key to join the Fact tables to any configured DATE\_TIME dimension to group the facts that are related to the same interval and/or convert the END\_TS timestamp to an appropriate time zone.
- START\_TS—The date and time, at which the fact began, as a Coordinated Universal Time (UTC) value—the number of seconds that have elapsed since midnight on January 1, 1970, not counting leap seconds (also known as UNIX time).
- END\_TS—The date and time, at which the fact ended, as a Coordinated Universal Time (UTC) value—the number of seconds that have elapsed since midnight on January 1, 1970, not counting leap seconds (also known as UNIX time).
- TENANT KEY—The surrogate key used to join the TENANT dimension to the Fact tables.
- **CREATE\_AUDIT\_KEY**—The surrogate key used to join to the CTL\_AUDIT\_LOG control table. The key specifies the lineage for data creation. This value is useful for aggregation, Enterprise Application Integration (EAI), and ETL tools (that is, applications that need to identify newly added data).

- **UPDATE\_AUDIT\_KEY**—The surrogate key used to join to the CTL\_AUDIT\_LOG control table. The key specifies the lineage for data update. This value is useful for aggregation, Enterprise Application Integration (EAI), and ETL tools (that is, applications that need to identify recently modified data).
- PURGE\_FLAG—This field is reserved (used internally by the purging script to mark records for purging).

## WFM SCH AGENT STATE TIMESTEP

This table contains a 15-minute interval aggregate of schedule state duration information.

| Column         | Data type               | P | M | F | DV |
|----------------|-------------------------|---|---|---|----|
| WFM_SCH_AGENT_ | DAYu <u>n</u> KÆmic(19) | ✓ | ✓ | ✓ |    |
| WFM_STATE_KEY  | numeric(19)             | ✓ | ✓ | ✓ |    |
| WFM_TIME_STEP  | datetime                | ✓ | ✓ |   |    |
| WFM_STATE_DURA | T <b>flob</b> it        |   | ✓ |   |    |
| DATE_TIME_KEY  | int                     |   | ✓ | ✓ |    |
| TENANT_KEY     | int                     |   |   | ✓ |    |
| CREATE_AUDIT_K | EYnumeric(19)           |   |   | ✓ |    |
| UPDATE_AUDIT_K | Elfumeric(19)           |   |   | ✓ |    |
| PURGE_FLAG     | int                     |   |   |   |    |

- WFM\_SCH\_AGENT\_DAY\_KEY—The surrogate key used to join the parent WFM\_SCH\_AGENT\_DAY record containing Agent, Site and Team, as well as corresponding schedule day information.
- WFM\_STATE\_KEY—The surrogate key used to join the WFM\_STATE dimension to the Fact tables. It specifies the schedule state of the 15-minute interval aggregate.
- WFM TIME STEP—The start date/time of the 15-minute interval in the Agent's Site time zone.
- WFM STATE DURATION—The total schedule state time in minutes for the 15-minute interval.
- DATE\_TIME\_KEY—Identifies the start of a 15-minute interval, in which the fact began and is equal to the UTC-equivalent time, at which the interval started. The value is the number of seconds that have elapsed since midnight on January 1, 1970, not counting leap seconds (also known as UNIX time). Use this value as a key to join the Fact tables to any configured DATE\_TIME dimension to group the facts that are related to the same interval and/or convert interval start to an appropriate time zone.
- TENANT KEY—The surrogate key used to join the TENANT dimension to the Fact tables.
- **CREATE\_AUDIT\_KEY**—The surrogate key used to join to the CTL\_AUDIT\_LOG control table. The key specifies the lineage for data creation. This value is useful for aggregation, Enterprise Application Integration (EAI), and ETL tools (that is, applications that need to identify newly added data).
- **UPDATE\_AUDIT\_KEY**—The surrogate key used to join to the CTL\_AUDIT\_LOG control table. The key specifies the lineage for data update. This value is useful for aggregation, Enterprise Application Integration (EAI), and ETL tools (that is, applications that need to identify recently modified data).
- PURGE\_FLAG—This field is reserved (used internally by the purging script to mark records for purging).

## WFM PERF ITEM DAY

This table contains a 24-hour calendar day aggregate of the activity and/or the site performance statistics.

| Column         | Data type               | Р | М | F | DV |
|----------------|-------------------------|---|---|---|----|
| WFM_PERF_ITEM_ | DAYu <u>n</u> KÆmic(19) | ✓ | ✓ |   |    |
| WFM_ACTIVITY_K | E <b>ľ</b> ht           |   |   | ✓ |    |
| WFM_SITE_KEY   | int                     |   |   | ✓ |    |
| WFM_DATE       | date                    |   | ✓ |   |    |
| WFM_PERF_ITEM_ | KENt                    |   | ✓ | ✓ |    |
| WFM_PERF_ITEM_ | VAlbaE                  |   |   |   |    |
| WFM_TIMESTAMP  | numeric(19)             |   | ✓ |   |    |
| DATE_TIME_DAY_ | KEYt                    |   | ✓ | ✓ |    |
| TENANT_KEY     | int                     |   |   | ✓ |    |
| CREATE_AUDIT_K | EYumeric(19)            |   |   | ✓ |    |
| UPDATE_AUDIT_K | EYumeric(19)            |   |   | ✓ |    |
| PURGE_FLAG     | int                     |   |   |   |    |

- WFM PERF ITEM DAY KEY—The primary key for this table
- WFM\_ACTIVITY\_KEY—The surrogate key used to join the WFM\_ACTIVITY dimension to the Fact tables. It specifies the Activity (Single-Site or Multi-Site or Activity Group) of the performance statistic aggregate for the day. It is NULL for the Site statistic aggregate.
- WFM\_SITE\_KEY—The surrogate key used to join the WFM\_SITE dimension to the fact tables. It specifies
  the Site of the performance statistic aggregate for the day. It is NULL for the Activity statistic
  aggregate.
- WFM\_DATE—The date of performance statistic day aggregate in time zone of the Activity or the Site. Single-Site Activity uses the Site time zone, while Multi-Site Activity and Activity Group use the Business Unit time zone.
- WFM\_PERF\_ITEM\_KEY—The surrogate key used to join the WFM\_PERF\_ITEM dimension to the Fact tables. It specifies the performance statistic type of the day aggregate. See the list of available statistics in the description of the WFM\_PERF\_ITEM dimension.
- WFM PERF ITEM VALUE—The value of the Activity or Site performance statistic aggregate for the day.
- WFM TIMESTAMP—An internal timestamp value.
- DATE\_TIME\_DAY\_KEY—Identifies the start of a day interval, in which the fact began and is equal to the UTC-equivalent time value, at which the day interval started. The value is the number of seconds that have elapsed since midnight on January 1, 1970, not counting leap seconds (also known as UNIX time). Use this value as a key to join the Fact tables to any configured DATE\_TIME dimension to group the facts that are related to the same interval and/or convert day interval start to an appropriate time zone.
- TENANT KEY—The surrogate key used to join the TENANT dimension to the Fact tables.

- **CREATE\_AUDIT\_KEY**—The surrogate key used to join to the CTL\_AUDIT\_LOG control table. The key specifies the lineage for data creation. This value is useful for aggregation, Enterprise Application Integration (EAI), and ETL tools (that is, applications that need to identify newly added data).
- **UPDATE\_AUDIT\_KEY**—The surrogate key used to join to the CTL\_AUDIT\_LOG control table. The key specifies the lineage for data update. This value is useful for aggregation, Enterprise Application Integration (EAI), and ETL tools (that is, applications that need to identify recently modified data).
- PURGE\_FLAG—This field is reserved (used internally by the purging script to mark records for purging).

## WFM PERF ITEM TIMESTEP

This table contains a 15-minute interval aggregate of the activity and/or the site performance statistics.

| Column         | Data type                  | Р | M | F | DV |
|----------------|----------------------------|---|---|---|----|
| WFM_PERF_ITEM_ | DAY <u>ın</u> K€mic(19)    | ✓ | ✓ | ✓ |    |
| WFM_TIME_STEP  | datetime                   | ✓ | ✓ |   |    |
| WFM_PERF_ITEM_ | V <i>i</i> Alblai <b>E</b> |   |   |   |    |
| DATE_TIME_KEY  | int                        |   | ✓ | ✓ |    |
| TENANT_KEY     | int                        |   |   | ✓ |    |
| CREATE_AUDIT_K | Elfumeric(19)              |   |   | ✓ |    |
| UPDATE_AUDIT_K | EYumeric(19)               |   |   | ✓ |    |
| PURGE_FLAG     | int                        |   |   |   |    |

- WFM\_PERF\_ITEM\_DAY\_KEY—The surrogate key used to join the parent WFM\_PERF\_ITEM\_DAY record containing the Activity or Site Performance Statistic, as well as corresponding calendar day information.
- WFM\_TIME\_STEP—The start date/time of 15-minute interval in time zone of the Activity or Site. Single-Site Activity uses the Site time zone, while Multi-Site Activity and Activity Group use the Business Unit time zone.
- WFM\_PERF\_ITEM\_VALUE—The value of the Activity or the Site performance statistic aggregate for the 15-minute interval.
- DATE\_TIME\_KEY—Identifies the start of a 15-minute interval, in which the fact began and is equal to the UTC-equivalent time, at which the interval started. The value is the number of seconds that have elapsed since midnight on January 1, 1970, not counting leap seconds (also known as UNIX time). Use this value as a key to join the Fact tables to any configured DATE\_TIME dimension to group the facts that are related to the same interval and/or convert interval start to an appropriate time zone.
- TENANT KEY—The surrogate key used to join the TENANT dimension to the Fact tables.
- **CREATE\_AUDIT\_KEY**—The surrogate key used to join to the CTL\_AUDIT\_LOG control table. The key specifies the lineage for data creation. This value is useful for aggregation, Enterprise Application Integration (EAI), and ETL tools (that is, applications that need to identify newly added data).
- **UPDATE\_AUDIT\_KEY**—The surrogate key used to join to the CTL\_AUDIT\_LOG control table. The key specifies the lineage for data updates. This value is useful for aggregation, Enterprise Application

| Integration (EAI), and ETL tools (that is, applications that need to identify recently modified data).                     |
|----------------------------------------------------------------------------------------------------|
| <ul> <li>PURGE_FLAG—This field is reserved (used internally by the purging script to mark records for purging).</li> </ul> |
|                                                                                                    |
|                                                                                                    |
|                                                                                                    |
|                                                                                                    |
|                                                                                                    |
|                                                                                                    |
|                                                                                                    |
|                                                                                                    |
|                                                                                                    |
|                                                                                                    |
|                                                                                                    |
|                                                                                                    |
|                                                                                                    |
|                                                                                                    |
|                                                                                                    |
|                                                                                                    |
|                                                                                                    |
|                                                                                                    |
|                                                                                                    |
|                                                                                                    |

# Service and Control tables

### Contents

- 1 CTL\_ETL\_HISTORY
- 2 CTL\_AUDIT\_LOG
- 3 More information

Administrator

Find information about the Service and Control tables used in the Workforce Management (WFM) ETL Database schema.

#### **Related documentation:**

.

Only the Service and Control tables in the Workforce Management (WFM) ETL Database schema that are relevant for customer use are described here. Other Service and Control tables (for example, WM DB VERSION) are internal tables and not relevant for customer use.

# CTL\_ETL\_HISTORY

The CTL\_ETL\_HISTORY table in the WFM ETL Database schema parallels the CTL\_ETL\_HISTORY table in the Genesys Info Mart database, to indicate the status of ETL processing. A row is added to this table after each job completes.

The ETL cycle is broken down into many small tasks for different types of data and date periods, and the CTL\_ETL\_HISTORY table is a useful indicator of the status of ETL processing. Failure of even a single small task will result in a value of FAILED in the STATUS field for the whole ETL job. Therefore, a value of FAILED does not necessarily indicate that there is a major ETL problem requiring immediate attention. Genesys recommends that you start monitoring ETL processing more closely if the STATUS field in the table shows a persistently recurring value of FAILED.

# CTL AUDIT LOG

The CTL\_AUDIT\_LOG table in the WFM ETL Database schema parallels the CTL\_AUDIT\_LOG table in the Genesys Info Mart database, to allow facts and dimensions to be described by data lineage attributes.

## More information

For more information about the CTL\_ETL\_HISTORY and CTL\_AUDIT\_LOG tables in the Info Mart database, see the *Genesys Info Mart Physical Data Model for a Microsoft SQL Server Database*.

# Query examples

### Contents

- 1 Adherence queries
  - 1.1 Agent adherence totals (daily granularity)
  - 1.2 Team adherence totals (daily granularity)
- 2 Schedule gueries
  - 2.1 Schedule states
  - 2.2 Agent schedule state totals
  - 2.3 Team schedule state totals
  - 2.4 Schedule marked time report
  - 2.5 Schedule marked time totals (daily granularity)
  - 2.6 Schedule marked time totals (timestep granularity)
  - 2.7 Weekly schedule report
  - 2.8 Schedule state group totals
  - 2.9 Activity schedule coverage
- 3 Performance statistics queries
  - 3.1 Schedule daily summary for activity
  - 3.2 Schedule daily summary for multi-site activity
  - 3.3 Schedule daily summary for activity group
  - 3.4 Schedule daily summary for site
  - 3.5 Schedule intra-day summary for activity
  - 3.6 Schedule intra-day summary for multi-site activity
  - 3.7 Schedule intra-day summary for activity group
  - 3.8 Schedule intra-day summary for site
  - 3.9 Contact center performance report for activity

Administrator

Use these examples to construct three different categories of database queries for the WFM ETL database schema.

### **Related documentation:**

•

# Adherence queries

Agent adherence totals (daily granularity)

#### **SELECT**

WFM SITE.WFM SITE NAME,

WFM TEAM.WFM TEAM NAME,

WFM AGENT.FIRST NAME,

WFM AGENT.LAST NAME,

WFM ADH AGENT DAY.WFM DATE,

WFM ADH AGENT DAY.WFM SCHEDULE DURATION,

WFM ADH AGENT DAY.WFM NON ADHERENCE DURATION,

WFM ADH AGENT DAY.WFM OUT SCH NON ADH DURATION,

WFM ADH AGENT DAY.WFM ADHERENCE PERC

FROM WFM\_ADH AGENT DAY

JOIN WFM SITE ON (WFM SITE.WFM SITE KEY = WFM ADH AGENT DAY.WFM SITE KEY)

JOIN WFM AGENT ON (WFM AGENT.WFM AGENT KEY = WFM ADH AGENT DAY.WFM AGENT KEY)

LEFT JOIN WFM TEAM ON (WFM TEAM.WFM TEAM KEY = WFM AGENT.WFM TEAM KEY)

#### **WHERE**

WFM ADH AGENT DAY.WFM DATE >= ? AND WFM ADH AGENT DAY.WFM DATE

### **ORDER BY**

WFM\_SITE.WFM\_SITE\_NAME,

```
WFM TEAM.WFM TEAM NAME,
WFM ADH AGENT DAY.WFM DATE,
WFM AGENT.FIRST NAME,
WFM AGENT.LAST NAME
Team adherence totals (daily granularity)
SELECT
WFM_BU.WFM_BU_NAME,
WFM SITE.WFM SITE NAME,
WFM ADH AGENT DAY.WFM DATE,
WFM TEAM.WFM TEAM NAME,
SUM(WFM ADH AGENT DAY.WFM SCHEDULE DURATION),
SUM(WFM ADH AGENT DAY.WFM NON ADHERENCE DURATION),
SUM(WFM ADH AGENT DAY.WFM OUT SCH NON ADH DURATION)
FROM WFM ADH AGENT DAY
JOIN WFM SITE ON (WFM SITE.WFM SITE KEY = WFM ADH AGENT DAY.WFM SITE KEY)
JOIN WFM BU ON (WFM BU.WFM BU KEY = WFM SITE.WFM BU KEY)
LEFT JOIN WFM_TEAM ON (WFM_TEAM.WFM_TEAM_KEY = WFM ADH AGENT DAY.WFM TEAM KEY)
WHERE
WFM ADH AGENT DAY.WFM DATE >= ? AND WFM ADH AGENT DAY.WFM DATE
GROUP BY
WFM BU.WFM BU NAME,
WFM SITE.WFM SITE NAME,
WFM ADH AGENT DAY.WFM DATE,
WFM TEAM.WFM TEAM NAME
HAVING SUM(WFM ADH AGENT DAY.WFM SCHEDULE DURATION) > 0
ORDER BY
```

WFM BU.WFM BU NAME,

WFM\_SITE.WFM\_SITE\_NAME,
WFM\_ADH\_AGENT\_DAY.WFM\_DATE,
WFM\_TEAM.WFM\_TEAM\_NAME

# Schedule queries

#### Schedule states

#### **SELECT**

WFM SITE.WFM SITE NAME,

WFM TEAM.WFM TEAM NAME,

WFM AGENT.EMPLOYEE ID,

WFM AGENT.FIRST NAME,

WFM AGENT.LAST NAME,

WFM\_SCH\_AGENT\_DAY.WFM\_DATE,

WFM STATE.WFM STATE NAME,

WFM SSG.WFM\_SSG\_NAME,

WFM\_SCH\_AGENT\_STATE.WFM\_FULL\_DAY,

WFM\_SCH\_AGENT\_STATE.WFM\_STATE\_START,

WFM SCH AGENT STATE.WFM STATE END,

WFM SCH AGENT STATE.WFM STATE DURATION,

WFM SCH AGENT STATE.WFM PAID DURATION

FROM WFM SCH AGENT STATE

JOIN WFM\_SCH\_AGENT\_DAY '''ON''' (WFM\_SCH\_AGENT\_DAY.WFM\_SCH\_AGENT\_DAY\_KEY = WFM\_SCH\_AGENT\_STATE.WFM\_SCH\_AGENT\_DAY\_KEY)

JOIN WFM AGENT ON (WFM AGENT.AGENT KEY = WFM SCH AGENT DAY.WFM AGENT KEY)

JOIN WFM\_SITE **ON** (WFM\_SITE.WFM\_SITE\_KEY = WFM\_SCH\_AGENT\_DAY.WFM\_SITE\_KEY)

LEFT JOIN WFM TEAM **ON** (WFM TEAM.WFM TEAM KEY = WFM AGENT.WFM TEAM KEY)

JOIN WFM STATE ON (WFM STATE.WFM STATE KEY = WFM SCH AGENT STATE.WFM STATE KEY)

JOIN WFM STATE TYPE ON (WFM STATE TYPE.WFM STATE TYPE KEY =

```
WFM_STATE.WFM_STATE_TYPE_KEY)
```

LEFT JOIN WFM\_SSG ON (WFM\_SSG.WFM\_SSG\_KEY = WFM\_STATE.WFM\_SSG\_KEY)

#### **WHERE**

WFM STATE TYPE.WFM STATE TYPE NAME NOT IN ('Shift', 'Activity Set', 'Marked Time') AND

WFM SCH AGENT STATE.WFM STATE END >= ?

AND WFM SCH AGENT STATE.WFM STATE START < ?

#### **ORDER BY**

WFM SITE.WFM SITE NAME,

WFM TEAM.WFM TEAM NAME,

WFM AGENT.EMPLOYEE ID,

WFM\_SCH\_AGENT\_DAY.WFM\_DATE,

WFM\_SCH\_AGENT\_STATE.WFM\_STATE\_START,

WFM STATE.WFM STATE KEY

### Agent schedule state totals

#### **SELECT**

WFM SITE.WFM SITE NAME,

WFM TEAM.WFM TEAM NAME,

WFM AGENT.FIRST NAME,

WFM AGENT.LAST NAME,

WFM\_SCH\_AGENT\_DAY.WFM\_DATE,

**SUM**(WFM SCH AGENT STATE TIMESTEP.WFM STATE DURATION)

FROM WFM SCH AGENT STATE TIMESTEP

JOIN WFM\_SCH\_AGENT\_DAY **ON** (WFM\_SCH\_AGENT\_DAY.WFM\_SCH\_AGENT\_DAY\_KEY = WFM SCH AGENT STATE TIMESTEP.WFM SCH AGENT DAY KEY)

JOIN WFM AGENT ON (WFM AGENT.AGENT KEY = WFM SCH AGENT DAY.WFM AGENT KEY)

JOIN WFM SITE **ON** (WFM SITE.WFM SITE KEY = WFM SCH AGENT DAY.WFM SITE KEY)

LEFT JOIN WFM TEAM **ON** (WFM TEAM.WFM TEAM KEY = WFM AGENT.WFM TEAM KEY)

JOIN WFM STATE ON (WFM STATE.WFM STATE KEY =

```
WFM SCH AGENT STATE TIMESTEP.WFM STATE KEY)
```

JOIN WFM\_SSG **ON** (WFM\_SSG.WFM\_SSG\_KEY = WFM\_STATE.WFM\_SSG\_KEY)

#### **WHERE**

WFM SCH AGENT DAY.WFM DATE >= ? AND WFM SCH AGENT DAY.WFM DATE <= ?

#### **GROUP BY**

WFM SITE.WFM SITE NAME,

WFM TEAM.WFM TEAM NAME,

WFM AGENT.FIRST NAME,

WFM AGENT.LAST NAME,

WFM\_SCH\_AGENT\_DAY.WFM\_DATE

#### **ORDER BY**

WFM\_SITE.WFM\_SITE\_NAME,

WFM\_TEAM.WFM\_TEAM\_NAME,

WFM AGENT.FIRST NAME,

WFM AGENT.LAST NAME,

WFM SCH AGENT DAY.WFM DATE

#### Team schedule state totals

#### **SELECT**

WFM\_BU.WFM\_BU\_NAME,

WFM\_SITE.WFM\_SITE\_NAME,

WFM TEAM.WFM TEAM NAME,

WFM SCH AGENT DAY.WFM DATE,

**SUM**(WFM SCH AGENT STATE TIMESTEP.WFM STATE DURATION)

FROM WFM SCH AGENT STATE TIMESTEP

JOIN WFM\_SCH\_AGENT\_DAY **ON** (WFM\_SCH\_AGENT\_DAY.WFM\_SCH\_AGENT\_DAY\_KEY = WFM\_SCH\_AGENT\_STATE\_TIMESTEP.WFM\_SCH\_AGENT\_DAY\_KEY)

JOIN WFM AGENT ON (WFM AGENT.AGENT KEY = WFM SCH AGENT DAY.WFM AGENT KEY)

JOIN WFM SITE ON (WFM SITE.WFM SITE KEY = WFM SCH AGENT DAY.WFM SITE KEY)

```
JOIN WFM BU ON (WFM BU.WFM BU KEY = WFM SITE.WFM BU KEY)
```

LEFT JOIN WFM TEAM ON (WFM TEAM.WFM TEAM KEY = WFM SCH AGENT DAY.WFM TEAM KEY)

JOIN WFM\_STATE **ON** (WFM\_STATE.WFM\_STATE\_KEY = WFM\_SCH\_AGENT\_STATE\_TIMESTEP.WFM\_STATE\_KEY)

JOIN WFM SSG ON (WFM SSG.WFM SSG KEY = WFM STATE.WFM SSG KEY)

#### **WHERE**

WFM SCH AGENT DAY.WFM DATE >= ? AND WFM SCH AGENT DAY.WFM DATE <= ?

#### **GROUP BY**

WFM BU.WFM BU NAME,

WFM SITE.WFM SITE NAME,

WFM TEAM.WFM TEAM NAME,

WFM SCH AGENT DAY.WFM DATE

#### **ORDER BY**

WFM BU.WFM BU NAME,

WFM SITE.WFM SITE NAME,

WFM TEAM.WFM TEAM NAME,

WFM SCH AGENT DAY.WFM DATE

### Schedule marked time report

#### **SELECT**

WFM\_SITE.WFM\_SITE\_NAME,

WFM TEAM.WFM TEAM NAME,

WFM AGENT.FIRST NAME,

WFM AGENT.LAST NAME,

WFM SCH AGENT DAY.WFM DATE,

WFM STATE.WFM STATE NAME,

WFM SCH AGENT STATE.WFM STATE START,

WFM SCH AGENT STATE.WFM STATE END,

WFM SCH AGENT STATE.WFM STATE DURATION,

WFM SCH AGENT STATE.WFM PAID DURATION

FROM WFM SCH AGENT STATE

JOIN WFM\_SCH\_AGENT\_DAY "'ON" (WFM\_SCH\_AGENT\_DAY.WFM\_SCH\_AGENT\_DAY\_KEY = WFM SCH AGENT STATE.WFM SCH AGENT DAY KEY)

JOIN WFM AGENT ON (WFM AGENT.AGENT KEY = WFM SCH AGENT DAY.WFM AGENT KEY)

JOIN WFM SITE ON (WFM SITE.WFM SITE KEY = WFM SCH AGENT DAY.WFM SITE KEY)

LEFT JOIN WFM TEAM ON (WFM TEAM.WFM TEAM KEY = WFM AGENT.WFM TEAM KEY)

JOIN WFM\_STATE **ON** (WFM\_STATE.WFM\_STATE\_KEY = WFM\_SCH\_AGENT\_STATE.WFM\_STATE\_KEY)

JOIN WFM\_STATE\_TYPE **ON** (WFM\_STATE\_TYPE.WFM\_STATE\_TYPE\_KEY = WFM\_STATE.WFM\_STATE\_TYPE\_KEY)

#### **WHERE**

WFM STATE TYPE.WFM STATE TYPE NAME IN ('Marked Time') AND

WFM\_SCH\_AGENT\_STATE.WFM\_STATE\_END >= ? AND WFM\_SCH\_AGENT\_STATE.WFM\_STATE\_START < ?

#### **ORDER BY**

WFM SITE.WFM\_SITE\_NAME,

WFM TEAM.WFM TEAM NAME,

WFM AGENT.FIRST NAME,

WFM AGENT.LAST NAME,

WFM SCH AGENT DAY.WFM DATE,

WFM SCH AGENT STATE.WFM STATE START,

WFM STATE.WFM STATE KEY

Schedule marked time totals (daily granularity)

#### **SELECT**

WFM\_SITE.WFM\_SITE\_NAME,

WFM\_TEAM.WFM\_TEAM\_NAME,

WFM AGENT.FIRST NAME,

WFM AGENT.LAST NAME,

WFM SCH AGENT DAY.WFM DATE,

**SUM**(WFM SCH AGENT STATE.WFM STATE DURATION),

**SUM**(WFM SCH AGENT STATE.WFM PAID DURATION)

FROM WFM\_SCH\_AGENT\_STATE

JOIN WFM\_SCH\_AGENT\_DAY **ON** (WFM\_SCH\_AGENT\_DAY.WFM\_SCH\_AGENT\_DAY\_KEY = WFM SCH AGENT STATE.WFM SCH AGENT DAY KEY)

JOIN WFM AGENT ON (WFM AGENT.AGENT KEY = WFM SCH AGENT DAY.WFM AGENT KEY)

JOIN WFM SITE ON (WFM SITE.WFM SITE KEY = WFM SCH AGENT DAY.WFM SITE KEY)

LEFT JOIN WFM TEAM ON (WFM TEAM.WFM TEAM KEY = WFM AGENT.WFM TEAM KEY)

JOIN WFM STATE **ON** (WFM STATE.WFM STATE KEY = WFM SCH AGENT STATE.WFM STATE KEY)

JOIN WFM\_STATE\_TYPE **ON** (WFM\_STATE\_TYPE.WFM\_STATE\_TYPE\_KEY = WFM STATE.WFM STATE TYPE KEY)

#### **WHERE**

WFM STATE TYPE.WFM STATE TYPE NAME IN ('Marked Time') AND

WFM\_SCH\_AGENT\_STATE.WFM\_STATE\_END >= ? AND WFM\_SCH\_AGENT\_STATE.WFM\_STATE\_START < ?

#### **GROUP BY**

WFM SITE.WFM SITE NAME,

WFM TEAM.WFM TEAM NAME,

WFM AGENT.FIRST NAME,

WFM AGENT.LAST NAME,

WFM SCH AGENT DAY.WFM DATE

#### **ORDER BY**

WFM SITE.WFM SITE NAME,

WFM\_TEAM.WFM\_TEAM\_NAME,

WFM\_AGENT.FIRST\_NAME,

WFM AGENT.LAST NAME,

WFM\_SCH\_AGENT\_DAY.WFM\_DATE

Schedule marked time totals (timestep granularity)

#### **SELECT**

WFM SITE.WFM SITE NAME,

WFM TEAM.WFM TEAM NAME,

WFM AGENT.FIRST NAME,

WFM AGENT.LAST NAME,

WFM SCH AGENT STATE TIMESTEP.WFM TIME STEP,

WFM SCH AGENT STATE TIMESTEP.WFM STATE DURATION

FROM WFM SCH AGENT STATE\_TIMESTEP

JOIN WFM\_SCH\_AGENT\_DAY **ON** (WFM\_SCH\_AGENT\_DAY.WFM\_SCH\_AGENT\_DAY\_KEY = WFM SCH AGENT STATE TIMESTEP.WFM SCH AGENT DAY KEY)

JOIN WFM AGENT ON (WFM AGENT.AGENT KEY = WFM SCH AGENT DAY.WFM AGENT KEY)

JOIN WFM SITE ON (WFM SITE.WFM SITE KEY = WFM SCH AGENT DAY.WFM SITE KEY)

LEFT JOIN WFM TEAM ON (WFM TEAM.WFM TEAM KEY = WFM AGENT.WFM TEAM KEY)

JOIN WFM\_STATE **ON** (WFM\_STATE.WFM\_STATE\_KEY = WFM SCH AGENT STATE TIMESTEP.WFM STATE KEY)

JOIN WFM\_STATE\_TYPE **ON** (WFM\_STATE\_TYPE.WFM\_STATE\_TYPE\_KEY = WFM STATE.WFM STATE TYPE KEY)

#### **WHERE**

WFM STATE TYPE.WFM STATE TYPE NAME IN ('Marked Time') AND

WFM\_SCH\_AGENT\_STATE\_TIMESTEP.WFM\_TIME\_STEP >= ? AND WFM\_SCH\_AGENT\_STATE\_TIMESTEP.WFM\_TIME\_STEP < ?

#### **ORDER BY**

WFM SITE.WFM SITE NAME,

WFM TEAM.WFM TEAM NAME,

WFM AGENT.FIRST NAME,

WFM AGENT.LAST NAME,

WFM SCH AGENT STATE TIMESTEP.WFM TIME STEP

Weekly schedule report

#### **SELECT**

WFM SITE.WFM SITE NAME,

WFM TEAM.WFM TEAM NAME,

```
WFM AGENT.EMPLOYEE ID,
WFM AGENT.FIRST NAME,
WFM AGENT.LAST NAME,
WFM SCH AGENT DAY.WFM DATE,
WFM STATE.WFM STATE NAME,
WFM SCH AGENT DAY.WFM FULL DAY,
WFM SCH AGENT DAY.WFM_DAY_START,
WFM SCH AGENT DAY.WFM DAY END,
SUM(WFM SCH AGENT DAY.WFM SCHEDULE DURATION) AS SCHEDULE DURATION,
SUM(WFM SCH AGENT DAY.WFM PAID DURATION) AS PAID DURATION,
SUM(WFM SCH AGENT DAY.WFM WORK DURATION) AS WORK DURATION,
SUM(WFM SCH AGENT DAY.WFM OVERTIME DURATION) AS OVERTIME DURATION
FROM WFM SCH AGENT DAY
JOIN WFM STATE ON (WFM STATE.WFM STATE KEY = WFM SCH AGENT DAY.WFM STATE KEY)
JOIN WFM SITE ON (WFM SITE.WFM SITE KEY = WFM SCH AGENT DAY.WFM SITE KEY)
JOIN WFM AGENT ON (WFM AGENT.WFM AGENT KEY = WFM SCH AGENT DAY.WFM AGENT KEY)
LEFT JOIN WFM TEAM ON (WFM TEAM.WFM TEAM KEY = WFM AGENT.WFM TEAM KEY)
WHERE
WFM SCH AGENT DAY.WFM DATE >= ? AND WFM SCH AGENT DAY.WFM DATE <= ?
GROUP BY
WFM SITE.WFM SITE NAME,
WFM TEAM.WFM TEAM NAME,
WFM AGENT.EMPLOYEE ID,
WFM_AGENT.FIRST_NAME,
WFM AGENT.LAST NAME,
WFM SCH AGENT DAY.WFM DATE,
WFM STATE.WFM STATE NAME,
```

```
WFM SCH AGENT DAY.WFM DAY START,
WFM SCH AGENT DAY.WFM DAY END,
WFM SCH AGENT DAY.WFM FULL DAY
ORDER BY
WFM SITE.WFM SITE NAME,
WFM TEAM.WFM TEAM NAME,
WFM AGENT.EMPLOYEE ID,
WFM AGENT.FIRST_NAME,
WFM AGENT.LAST NAME,
WFM SCH AGENT DAY.WFM DATE
Schedule state group totals
SELECT
WFM BU.WFM BU NAME,
WFM SITE.WFM SITE NAME,
WFM SCH AGENT STATE TIMESTEP.WFM TIME STEP,
WFM SSG.WFM SSG NAME,
SUM(WFM SCH AGENT STATE TIMESTEP.WFM STATE DURATION) / 15 AS WFM SSG TOTAL,
WFM SSG.WFM SSG WEIGHT
FROM WFM SCH AGENT STATE TIMESTEP
JOIN WFM SCH AGENT DAY v (WFM SCH AGENT DAY.WFM SCH AGENT DAY KEY =
WFM SCH AGENT STATE TIMESTEP.WFM SCH AGENT DAY KEY)
JOIN WFM AGENT ON (WFM AGENT.AGENT KEY = WFM SCH AGENT DAY.WFM AGENT KEY)
JOIN WFM SITE ON (WM SITE.WFM SITE KEY = WFM SCH AGENT DAY.WFM SITE KEY)
JOIN WFM BU ON (WFM BU.WFM BU KEY = WFM SITE.WFM BU KEY)
JOIN WFM STATE ON (WFM STATE.WFM STATE KEY =
WFM_SCH_AGENT_STATE_TIMESTEP.WFM_STATE_KEY)
```

# WHERE

JOIN WFM SSG **ON** (WFM SSG.WFM SSG KEY = WFM STATE.WFM SSG KEY)

```
WFM_SCH_AGENT_STATE_TIMESTEP.WFM_TIME_STEP >= '11/14/2013' AND WFM SCH_AGENT_STATE_TIMESTEP.WFM_TIME_STEP < '11/15/2013'
```

AND WFM SITE.WFM SITE NAME = 'Sched Pot 4'

#### **GROUP BY**

WFM BU.WFM BU\_NAME,

WFM SITE.WFM SITE NAME,

WFM SCH AGENT STATE TIMESTEP.WFM TIME STEP,

WFM SSG.WFM SSG NAME,

WFM SSG.WFM SSG WEIGHT

#### **ORDER BY**

WFM SCH AGENT STATE TIMESTEP.WFM TIME STEP,

WFM SSG.WFM SSG WEIGHT

### Activity schedule coverage

#### **SELECT**

WFM\_BU.WFM\_BU\_NAME,

WFM SITE.WFM SITE NAME,

WFM ACTIVITY.WFM ACTIVITY NAME,

WFM SCH AGENT STATE TIMESTEP.WFM TIME STEP,

SUM(WFM SCH AGENT STATE TIMESTEP.WFM STATE DURATION) / 15 AS WFM ACTIVITY COVERAGE

FROM WFM SCH AGENT STATE TIMESTEP

JOIN WFM\_SCH\_AGENT\_DAY '''ON''' (WFM\_SCH\_AGENT\_DAY.WFM\_SCH\_AGENT\_DAY\_KEY = WFM\_SCH\_AGENT\_STATE\_TIMESTEP.WFM\_SCH\_AGENT\_DAY\_KEY)

JOIN WFM AGENT ON (WFM AGENT.AGENT KEY = WFM SCH AGENT DAY.WFM AGENT KEY)

JOIN WFM SITE ON (WFM SITE.WFM SITE KEY = WFM SCH AGENT DAY.WFM SITE KEY)

JOIN WFM BU ON (WFM BU.WFM BU KEY = WFM SITE.WFM BU KEY)

JOIN WFM\_STATE **ON** (WFM\_STATE.WFM\_STATE\_KEY = WFM\_SCH\_AGENT\_STATE\_TIMESTEP.WFM\_STATE\_KEY)

JOIN WFM\_STATE\_TYPE **ON** (WFM\_STATE\_TYPE.WFM\_STATE\_TYPE\_KEY = WFM\_STATE.WFM\_STATE\_TYPE\_KEY)

JOIN WFM\_ACTIVITY **ON** (WFM\_ACTIVITY.WFM\_ACTIVITY\_KEY = WFM\_STATE.WFM\_STATE\_ID AND WFM STATE TYPE.WFM STATE TYPE NAME = 'Activity')

#### **WHERE**

WFM\_SCH\_AGENT\_STATE\_TIMESTEP.WFM\_TIME\_STEP >= '11/14/2013' AND WFM\_SCH\_AGENT\_STATE\_TIMESTEP.WFM\_TIME\_STEP < '11/15/2013'

AND WFM SITE.WFM SITE NAME = 'Sched Pot 4'

AND WFM ACTIVITY.WFM ACTIVITY NAME = 'Broadband Priority Care'

#### **GROUP BY**

WFM BU.WFM BU NAME,

WFM SITE.WFM SITE NAME,

WFM\_ACTIVITY.WFM\_ACTIVITY\_NAME,

WFM\_SCH\_AGENT\_STATE\_TIMESTEP.WFM\_TIME\_STEP

ORDER BY WFM\_SCH\_AGENT\_STATE\_TIMESTEP.WFM\_TIME\_STEP, WFM\_ACTIVITY.WFM\_ACTIVITY\_NAME

# Performance statistics queries

### Schedule daily summary for activity

#### **SELECT**

WFM SITE.WFM SITE NAME,

WFM ACTIVITY.WFM ACTIVITY NAME,

WFM PERF ITEM DAY.WFM DATE,

WFM PERF ITEM.WFM PERF ITEM CODE,

**SUM**(WFM PERF ITEM DAY.WFM PERF ITEM VALUE)

FROM WFM PERF ITEM DAY

JOIN WFM\_ACTIVITY **ON** (WFM\_ACTIVITY.WFM\_ACTIVITY\_KEY = WFM PERF ITEM DAY.WFM ACTIVITY KEY)

JOIN WFM SITE ON (WFM SITE.WFM SITE KEY) = WFM ACTIVITY.WFM SITE KEY)

JOIN WFM\_PERF\_ITEM **ON** (WFM\_PERF\_ITEM.WFM\_PERF\_ITEM\_KEY = WFM\_PERF\_ITEM\_DAY.WFM\_PERF\_ITEM\_KEY)

#### **WHERE**

WFM\_PERF\_ITEM\_DAY.WFM\_DATE >= ? AND WFM\_PERF\_ITEM\_DAY.WFM\_DATE <= ? AND WFM\_PERF\_ITEM.WFM\_PERF\_ITEM\_CODE IN ('SCH\_HEADCOUNT', 'SCH\_SERVICE\_PCT', 'FRC\_CALC\_SERVICE\_PCT', 'SCH\_IV', 'FRC\_IV', 'SCH\_AHT', 'FRC\_AHT', 'FRC\_CALC\_MAN\_HOURS', 'FRC\_REQ\_MAN\_HOURS', 'SCH\_MAN\_HOURS', 'SCH\_ASA', 'FRC\_CALC\_ASA', 'SCH\_MAX\_OCCUPANCY\_PCT', 'FRC\_CALC\_MAX\_OCCUPANCY\_PCT')

#### **GROUP BY**

WFM SITE.WFM SITE NAME,

WFM ACTIVITY.WFM ACTIVITY NAME,

WFM PERF ITEM DAY.WFM DATE,

WFM PERF ITEM.WFM\_PERF\_ITEM\_CODE

#### **ORDER BY**

WFM\_SITE.WFM\_SITE\_NAME,

WFM ACTIVITY.WFM\_ACTIVITY\_NAME,

WFM PERF ITEM DAY.WFM DATE,

WFM PERF ITEM.WFM PERF ITEM CODE

Schedule daily summary for multi-site activity

#### **SELECT**

WFM BU.WFM BU NAME,

WFM ACTIVITY.WFM ACTIVITY NAME,

WFM\_PERF\_ITEM\_DAY.WFM\_DATE,

WFM PERF ITEM.WFM PERF ITEM CODE,

SUM(WFM PERF ITEM DAY.WFM PERF ITEM VALUE)

FROM WFM PERF ITEM DAY

JOIN WFM\_ACTIVITY **ON** (WFM\_ACTIVITY.WFM\_ACTIVITY\_KEY = WFM\_PERF\_ITEM\_DAY.WFM\_ACTIVITY\_KEY AND WFM\_ACTIVITY.WFM\_SITE\_KEY IS NULL AND WFM\_ACTIVITY.WFM\_ACTIVITY\_TYPE\_KEY 10)

JOIN WFM\_BU **ON** (WFM\_BU.WFM\_BU\_KEY = WFM\_ACTIVITY.WFM\_BU\_KEY)

JOIN WFM\_PERF\_ITEM **ON** (WFM\_PERF\_ITEM.WFM\_PERF\_ITEM\_KEY = WFM PERF ITEM DAY.WFM PERF ITEM KEY)

#### **WHERE**

WFM PERF ITEM DAY.WFM DATE >= ? AND WFM PERF ITEM DAY.WFM DATE <= ? AND

WFM\_PERF\_ITEM.WFM\_PERF\_ITEM\_CODE IN ('SCH\_HEADCOUNT', 'SCH\_SERVICE\_PCT', 'FRC\_CALC\_SERVICE\_PCT', 'SCH\_IV', 'FRC\_IV', 'SCH\_AHT', 'FRC\_AHT', 'FRC\_CALC\_FTE', 'FRC\_REQ\_FTE', 'SCH\_FTE', 'SCH\_ASA', 'FRC\_CALC\_ASA', 'SCH\_MAX\_OCCUPANCY\_PCT', 'FRC\_CALC\_MAX\_OCCUPANCY\_PCT')

#### **GROUP BY**

WFM BU.WFM BU NAME,

WFM ACTIVITY.WFM ACTIVITY NAME,

WFM PERF ITEM DAY.WFM DATE,

WFM\_PERF\_ITEM.WFM\_PERF\_ITEM\_CODE

#### **ORDER BY**

WFM\_BU.WFM\_BU\_NAME,

WFM\_ACTIVITY.WFM\_ACTIVITY\_NAME,

WFM\_PERF\_ITEM\_DAY.WFM\_DATE,

WFM PERF ITEM.WFM PERF ITEM CODE

Schedule daily summary for activity group

#### **SELECT**

WFM BU.WFM BU NAME,

WFM ACTIVITY.WFM ACTIVITY NAME,

WFM PERF ITEM\_DAY.WFM\_DATE,

WFM PERF ITEM.WFM PERF ITEM CODE,

SUM(WFM PERF ITEM DAY.WFM PERF ITEM VALUE)

FROM WFM PERF ITEM DAY

JOIN WFM\_ACTIVITY **ON** (WFM\_ACTIVITY.WFM\_ACTIVITY\_KEY = WFM\_PERF\_ITEM\_DAY.WFM\_ACTIVITY\_KEY AND WFM\_ACTIVITY.WFM\_SITE\_KEY IS NULL AND WFM\_ACTIVITY.WFM ACTIVITY TYPE KEY = 10)

JOIN WFM\_BU **ON** (WFM\_BU.WFM\_BU\_KEY = WFM\_ACTIVITY.WFM\_BU\_KEY)

JOIN WFM\_PERF\_ITEM **ON** (WFM\_PERF\_ITEM.WFM\_PERF\_ITEM\_KEY = WFM PERF ITEM DAY.WFM PERF ITEM KEY)

#### **WHERE**

WFM PERF ITEM DAY.WFM DATE >= ? AND WFM PERF ITEM DAY.WFM DATE <= ? AND

WFM\_PERF\_ITEM.WFM\_PERF\_ITEM\_CODE IN ('SCH\_HEADCOUNT', 'SCH\_SERVICE\_PCT', 'FRC\_CALC\_SERVICE\_PCT', 'SCH\_IV', 'FRC\_IV', 'SCH\_AHT', 'FRC\_AHT', 'FRC\_CALC\_MAN\_HOURS', 'FRC\_REQ\_MAN\_HOURS', 'SCH\_MAN\_HOURS', 'SCH\_ASA', 'SCH\_MAX\_OCCUPANCY\_PCT', 'FRC\_CALC\_MAX\_OCCUPANCY\_PCT')

#### **GROUP BY**

WFM BU.WFM BU NAME,

WFM ACTIVITY.WFM ACTIVITY NAME,

WFM PERF ITEM DAY.WFM DATE,

WFM PERF ITEM.WFM PERF ITEM CODE

#### **ORDER BY**

WFM\_BU.WFM\_BU\_NAME,

WFM\_ACTIVITY.WFM\_ACTIVITY\_NAME,

WFM\_PERF\_ITEM\_DAY.WFM\_DATE,

WFM PERF ITEM.WFM PERF ITEM CODE

Schedule daily summary for site

#### **SELECT**

WFM BU.WFM BU NAME,

WFM SITE.WFM SITE NAME,

WFM PERF ITEM\_DAY.WFM\_DATE,

WFM PERF ITEM.WFM PERF ITEM CODE,

SUM(WFM PERF ITEM DAY.WFM PERF ITEM VALUE)

FROM WFM PERF ITEM DAY

JOIN WFM SITE ON (WFM SITE.WFM SITE KEY = WFM PERF ITEM DAY.WFM SITE KEY)

JOIN WFM BU ON (WFM BU.WFM BU KEY = WFM SITE.WFM BU KEY)

JOIN WFM\_PERF\_ITEM **ON** (WFM\_PERF\_ITEM.WFM\_PERF\_ITEM\_KEY = WFM PERF ITEM DAY.WFM PERF ITEM KEY)

#### **WHERE**

WFM PERF ITEM DAY.WFM DATE >= ? AND WFM PERF ITEM DAY.WFM DATE <= ? AND

WFM\_PERF\_ITEM.WFM\_PERF\_ITEM\_CODE IN ('SCH\_HEADCOUNT', 'SCH\_SERVICE\_PCT', 'FRC\_CALC\_SERVICE\_PCT', 'SCH\_IV', 'FRC\_IV', 'SCH\_AHT', 'FRC\_AHT', 'FRC\_CALC\_FTE', 'FRC\_REQ\_FTE',

```
'SCH_FTE', 'SCH_ASA', 'FRC_CALC_ASA', 'SCH_MAX_OCCUPANCY_PCT', 'FRC_CALC_MAX_OCCUPANCY_PCT')
```

#### **GROUP BY**

WFM BU.WFM BU NAME,

WFM SITE.WFM\_SITE\_NAME,

WFM PERF ITEM DAY.WFM DATE,

WFM PERF ITEM.WFM PERF ITEM CODE

#### **ORDER BY**

WFM BU.WFM\_BU\_NAME,

WFM\_SITE.WFM\_SITE\_NAME,

WFM\_PERF\_ITEM\_DAY.WFM\_DATE,

WFM\_PERF\_ITEM.WFM\_PERF\_ITEM\_CODE

Schedule intra-day summary for activity

#### **SELECT**

WFM\_SITE.WFM\_SITE\_NAME,

WFM ACTIVITY.WFM ACTIVITY NAME,

WFM PERF ITEM TIMESTEP.WFM TIME STEP,

WFM PERF ITEM.WFM PERF ITEM CODE,

**SUM**(WFM PERF ITEM TIMESTEP.WFM PERF ITEM VALUE)

FROM WFM\_PERF\_ITEM\_TIMESTEP

JOIN WFM\_PERF\_ITEM\_DAY ON (WFM\_PERF\_ITEM\_DAY.WFM\_PERF\_ITEM\_DAY\_KEY = WFM\_PERF\_ITEM\_TIMESTEP.WFM\_PERF\_ITEM\_DAY\_KEY)

JOIN WFM\_ACTIVITY ON (WFM\_ACTIVITY.WFM\_ACTIVITY\_KEY = WFM\_PERF\_ITEM\_DAY.WFM\_ACTIVITY\_KEY)

JOIN WFM SITE ON (WFM SITE.WFM SITE KEY = WFM ACTIVITY.WFM SITE KEY)

JOIN WFM\_PERF\_ITEM ON (WFM\_PERF\_ITEM.WFM\_PERF\_ITEM\_KEY = WFM PERF ITEM DAY.WFM PERF ITEM KEY)

#### **WHERE**

WFM PERF ITEM DAY.WFM DATE = ? AND

WFM\_PERF\_ITEM.WFM\_PERF\_ITEM\_CODE IN ('SCH\_HEADCOUNT', 'SCH\_SERVICE\_PCT', 'FRC\_CALC\_SERVICE\_PCT', 'SCH\_IV', 'FRC\_IV', 'SCH\_AHT', 'FRC\_AHT', 'FRC\_CALC\_STAFFING', 'FRC\_REQ\_STAFFING', 'SCH\_COVERAGE', 'SCH\_ASA', 'FRC\_CALC\_ASA', 'SCH\_MAX\_OCCUPANCY\_PCT', 'FRC\_CALC\_MAX\_OCCUPANCY\_PCT')

#### **GROUP BY**

WFM SITE.WFM SITE NAME,

WFM ACTIVITY.WFM ACTIVITY NAME,

WFM PERF ITEM TIMESTEP.WFM TIME STEP,

WFM PERF ITEM.WFM PERF ITEM CODE

#### **ORDER BY**

WFM PERF ITEM TIMESTEP.WFM TIME STEP,

WFM\_SITE.WFM\_SITE\_NAME,

WFM\_ACTIVITY.WFM\_ACTIVITY\_NAME,

WFM PERF ITEM.WFM PERF ITEM CODE

Schedule intra-day summary for multi-site activity

#### **SELECT**

WFM BU.WFM BU NAME,

WFM ACTIVITY.WFM ACTIVITY NAME,

WFM PERF ITEM TIMESTEP.WFM TIME STEP,

WFM PERF ITEM.WFM PERF ITEM CODE,

SUM(WFM PERF ITEM TIMESTEP.WFM PERF ITEM VALUE)

FROM WFM PERF ITEM TIMESTEP

JOIN WFM\_PERF\_ITEM\_DAY **ON** (WFM\_PERF\_ITEM\_DAY.WFM\_PERF\_ITEM\_DAY\_KEY = WFM PERF ITEM TIMESTEP.WFM PERF ITEM DAY KEY)

JOIN WFM\_ACTIVITY **ON** (WFM\_ACTIVITY.WFM\_ACTIVITY\_KEY = WFM\_PERF\_ITEM\_DAY.WFM\_ACTIVITY\_KEY AND WFM\_ACTIVITY.WFM\_SITE\_KEY IS NULL AND WFM\_ACTIVITY.WFM\_ACTIVITY\_TYPE\_KEY 10)

JOIN WFM BU ON (WFM BU.WFM BU KEY = WFM ACTIVITY.WFM BU KEY)

JOIN WFM\_PERF\_ITEM **ON** (WFM\_PERF\_ITEM.WFM\_PERF\_ITEM\_KEY = WFM PERF ITEM DAY.WFM PERF ITEM KEY)

#### **WHERE**

```
WFM PERF ITEM DAY.WFM DATE = ? AND
```

WFM\_PERF\_ITEM.WFM\_PERF\_ITEM\_CODE IN ('SCH\_HEADCOUNT', 'SCH\_SERVICE\_PCT', 'FRC\_CALC\_SERVICE\_PCT', 'SCH\_IV', 'FRC\_IV', 'SCH\_AHT', 'FRC\_AHT', 'FRC\_CALC\_STAFFING', 'FRC\_REQ\_STAFFING', 'SCH\_COVERAGE', 'SCH\_ASA', 'FRC\_CALC\_ASA', 'SCH\_MAX\_OCCUPANCY\_PCT', 'FRC\_CALC\_MAX\_OCCUPANCY\_PCT')

#### **GROUP BY**

WFM BU.WFM BU NAME,

WFM ACTIVITY.WFM ACTIVITY NAME,

WFM PERF ITEM TIMESTEP.WFM TIME STEP,

WFM PERF ITEM.WFM PERF ITEM CODE

#### **ORDER BY**

WFM\_PERF\_ITEM\_TIMESTEP.WFM\_TIME\_STEP,

WFM BU.WFM BU NAME,

WFM ACTIVITY.WFM ACTIVITY NAME,

WFM PERF ITEM.WFM PERF ITEM CODE

Schedule intra-day summary for activity group

#### **SELECT**

WFM BU.WFM BU NAME,

WFM ACTIVITY.WFM\_ACTIVITY\_NAME,

WFM PERF ITEM TIMESTEP.WFM TIME STEP,

WFM PERF ITEM.WFM PERF ITEM CODE,

SUM(WFM PERF ITEM TIMESTEP.WFM PERF ITEM VALUE)

FROM WFM PERF ITEM TIMESTEP

JOIN WFM\_PERF\_ITEM\_DAY **ON** (WFM\_PERF\_ITEM\_DAY.WFM\_PERF\_ITEM\_DAY\_KEY = WFM PERF ITEM TIMESTEP.WFM PERF ITEM DAY KEY)

JOIN WFM\_ACTIVITY ON (WFM\_ACTIVITY.WFM\_ACTIVITY\_KEY = WFM\_PERF\_ITEM\_DAY.WFM\_ACTIVITY\_KEY AND .WFM\_SITE\_KEY IS NULL AND WFM\_ACTIVITY.WFM\_ACTIVITY\_TYPE\_KEY = 10)

JOIN WFM BU ON (WFM BU.WFM BU KEY = WFM ACTIVITY.WFM BU KEY)

JOIN WFM\_PERF\_ITEM **ON** (WFM\_PERF\_ITEM.WFM\_PERF\_ITEM\_KEY = WFM PERF ITEM DAY.WFM PERF ITEM KEY)

#### **WHERE**

WFM PERF ITEM DAY.WFM DATE = ? AND

WFM\_PERF\_ITEM.WFM\_PERF\_ITEM\_CODE IN ('SCH\_HEADCOUNT', 'SCH\_SERVICE\_PCT', 'FRC\_CALC\_SERVICE\_PCT', 'SCH\_IV', 'FRC\_IV', 'SCH\_AHT', 'FRC\_AHT', 'FRC\_CALC\_STAFFING', 'FRC\_REQ\_STAFFING', 'SCH\_COVERAGE', 'SCH\_ASA', 'FRC\_CALC\_ASA', 'SCH\_MAX\_OCCUPANCY\_PCT', 'FRC\_CALC\_MAX\_OCCUPANCY\_PCT')

#### **GROUP BY**

WFM BU.WFM BU NAME,

WFM ACTIVITY.WFM ACTIVITY NAME,

WFM\_PERF\_ITEM\_TIMESTEP.WFM\_TIME\_STEP,

WFM\_PERF\_ITEM.WFM\_PERF\_ITEM\_CODE

#### **ORDER BY**

WFM PERF ITEM TIMESTEP.WFM TIME STEP,

WFM BU.WFM BU NAME,

WFM ACTIVITY.WFM ACTIVITY NAME,

WFM PERF ITEM.WFM PERF ITEM CODE

Schedule intra-day summary for site

#### **SELECT**

WFM BU.WFM BU NAME,

WFM SITE.WFM SITE NAME,

WFM PERF ITEM TIMESTEP.WFM TIME STEP,

WFM PERF ITEM.WFM PERF ITEM CODE,

SUM(WFM PERF ITEM TIMESTEP.WFM PERF ITEM VALUE)

FROM WFM PERF ITEM TIMESTEP

JOIN WFM\_PERF\_ITEM\_DAY '''ON''' (WFM\_PERF\_ITEM\_DAY.WFM\_PERF\_ITEM\_DAY\_KEY = WFM PERF ITEM TIMESTEP.WFM PERF ITEM DAY KEY)

JOIN WFM SITE "'ON" (WFM SITE.WFM SITE KEY = WFM PERF ITEM DAY.WFM SITE KEY)

JOIN WFM BU ""ON" (WFM BU.WFM BU KEY = WFM SITE.WFM BU KEY)

JOIN WFM\_PERF\_ITEM '''ON''' (WFM\_PERF\_ITEM.WFM\_PERF\_ITEM\_KEY = WFM PERF ITEM DAY.WFM PERF ITEM KEY)

#### **WHERE**

WFM PERF ITEM DAY.WFM DATE = ? AND

WFM\_PERF\_ITEM.WFM\_PERF\_ITEM\_CODE IN ('SCH\_HEADCOUNT', 'SCH\_SERVICE\_PCT', 'FRC\_CALC\_SERVICE\_PCT', 'SCH\_IV', 'FRC\_IV', 'SCH\_AHT', 'FRC\_AHT', 'FRC\_CALC\_STAFFING', 'FRC\_REQ\_STAFFING', 'SCH\_COVERAGE', 'SCH\_ASA', 'FRC\_CALC\_ASA', 'SCH\_MAX\_OCCUPANCY\_PCT', 'FRC\_CALC\_MAX\_OCCUPANCY\_PCT')

#### **GROUP BY**

WFM BU.WFM BU NAME,

WFM SITE.WFM SITE NAME,

WFM\_PERF\_ITEM\_TIMESTEP.WFM\_TIME\_STEP,

WFM\_PERF\_ITEM.WFM\_PERF\_ITEM\_CODE

#### **ORDER BY**

WFM PERF ITEM TIMESTEP.WFM TIME STEP,

WFM BU.WFM BU NAME,

WFM SITE.WFM SITE NAME,

WFM PERF ITEM.WFM PERF ITEM CODE

Contact center performance report for activity

#### **SELECT**

WFM TIME STEP,

WFM SITE.WFM\_SITE\_NAME,

WFM ACTIVITY.WFM\_ACTIVITY\_NAME,

WFM PERF ITEM.WFM PERF ITEM CODE,

**SUM**(WFM PERF ITEM TIMESTEP.WFM\_PERF\_ITEM\_VALUE)

FROM WFM PERF ITEM TIMESTEP

JOIN WFM\_PERF\_ITEM\_DAY **ON** (WFM\_PERF\_ITEM\_DAY.WFM\_PERF\_ITEM\_DAY\_KEY = WFM PERF ITEM TIMESTEP.WFM PERF ITEM DAY KEY)

JOIN WFM\_ACTIVITY **ON** (WFM\_ACTIVITY.WFM\_ACTIVITY\_KEY = WFM PERF ITEM DAY.WFM ACTIVITY KEY)

JOIN WFM SITE ON (WFM SITE.WFM SITE KEY = WFM ACTIVITY.WFM SITE KEY)

JOIN WFM PERF ITEM "'ON" (WFM PERF ITEM.WFM PERF ITEM KEY =

WFM PERF ITEM DAY.WFM PERF ITEM KEY)

#### WHERE

WFM TIME STEP >= ? AND WFM TIME STEP < ? AND

WFM\_PERF\_ITEM.WFM\_PERF\_ITEM\_CODE IN ('ACT\_IV', 'ACT\_ABANDONED\_IV\_PCT', 'ACT\_AHT', 'ACT\_ASA', 'ACT\_IV', 'ACT\_SERVICE\_PCT')

#### **GROUP BY**

WFM SITE.WFM SITE NAME,

WFM ACTIVITY.WFM ACTIVITY NAME,

WFM PERF ITEM.WFM PERF ITEM CODE,

WFM PERF ITEM TIMESTEP.WFM TIME STEP

#### **ORDER BY**

WFM SITE.WFM SITE NAME,

WFM ACTIVITY.WFM ACTIVITY NAME,

WFM PERF ITEM TIMESTEP.WFM TIME STEP,

WFM\_PERF\_ITEM.WFM\_PERF\_ITEM\_CODE

# Purge procedures and parameters

### Contents

- 1 Specifying the number of records to delete
- 2 Purging terminated agents
- 3 Frequently asked questions

Administrator

Learn how to safely and efficiently purge data in the WFM ETL database.

### **Related documentation:**

•

The WFM ETL database script includes the following database-stored procedures used to enable purging of the ETL database:

| Procedure           | Description                                                                                                    |
|---------------------|----------------------------------------------------------------------------------------------------|
| WFM_PURGE_PROC      | The main procedure, used to call all the procedures below, passing a date that is calculated by subtracting a specified number of days from the current date.                                                                                                    |
|                     | This procedure is designed to be executed regularly (daily or more often) as a scheduled task.                                                                                                    |
|                     | Use the following parameters with this procedure:                                                                                                    |
|                     | <ul> <li>@DAYS_BACK_FOR_DAY—Purges daily granularity<br/>data that is older than the specified number of<br/>days from the current day. For example, if this<br/>parameter value is10, WFM purges data that is<br/>older than 10 days prior to today (data for the<br/>10 days prior to today, plus today's data is<br/>retained).</li> </ul> |
|                     | <ul> <li>@DAYS_BACK_FOR_TIMESTEP—Purges 15-minute<br/>granularity data that is older than the specified<br/>number of days from the current day. See the<br/>example above.</li> </ul>                                                                                                    |
|                     | <ul> <li>@MAX_PURGE_CHUNK—Specifies the maximum<br/>number of records to purge in one pass.</li> </ul>                                                                                                    |
| WFM_PERF_PURGE_PROC | Purges performance statistics data older than a given date.                                                                                                    |
|                     | Use the following parameters with this procedure:                                                                                                    |
|                     | <ul> <li>@PURGE_DATE—Specifies the purge date. Data<br/>older than this date is purged.</li> </ul>                                                                                                    |
|                     | <ul> <li>@MAX_PURGE_CHUNK—Specifies the maximum<br/>number of records to purge in one pass.</li> </ul>                                                                                                    |
| WFM_SCH_PURGE_PROC  | Purges schedule data older than a given date.                                                                                                    |

|                    | <ul> <li>Use the following parameters with this procedure:</li> <li>@PURGE_DATE—Specifies the purge date. Data older than this date is purged.</li> <li>@MAX_PURGE_CHUNK—Specifies the maximum number of records to purge in one pass.</li> </ul>                 |
|--------------------|----------------------------------------------------------------------------------------------------|
| WFM_ADH_PURGE_PROC | Purges adherence data older than a given date.  Use the following parameters with this procedure:  • @PURGE_DATE—Specifies the purge date. Data older than this date is purged.  • @MAX_PURGE_CHUNK—Specifies the maximum number of records to purge in one pass. |
| WFM_CFG_PURGE_PROC | Purges configuration data (uses no parameters).                                                                                                    |

# Specifying the number of records to delete

When using the @MAX\_PURGE\_CHUNK parameter in the procedures described in the table above, be sure to carefully weight it to prevent overtaxing the database server if there are already millions of records that need purging.

Genesys recommends that you limit the number of records to be deleted in one pass to avoid large transactions and allow the database to purge gradually, during subsequent executions of scheduled purging tasks.

## Purging terminated agents

When purging terminated agents, the ACTIVE\_FLAG setting plays an important role. ACTIVE\_FLAG is used in several Dimension tables in WFM ETL database. It's setting indicates whether or not the corresponding record exists in the operational WFM Database.

When you delete agent records from the Genesys Configuration Database, the termination date is set for agents in the operational WFM Database. However, the record is retained so that schedules and other agent information contain all of the related details.

The TERMINATION\_DATE is used to indicate when an agent has been deactivated. After you apply the procedure to purge terminated agents, WFM purges all of the agent records with termination dates earlier than the selected date from WFM database and then, sets the ACTIVE\_FLAG to 0 to indicate that the record is now retained only in the WFM ETL database.

# Frequently asked questions

### Tip

The information presented here is provided to help you understand how the WFM ETL database purges data. However, if issues arise that require troubleshooting, ask your Genesys Professional Services representative for assistance.

The information in these FAQs might be useful when you are purging the database:

**Q:** Can you suppress or deactivate the data production for the TIMESTEP tables? **A:** No, only the complete subsystem (Perf, Sch, Adh) can be disabled.

**Q:** When the DaysBack option is set to a value of 30, can you purge the TIMESTEP tables to a retention time lower than 30 days—using an extreme example, TRUNCATE TABLE every night? In this case, would ETL try to recreate the last 30 days of data?

**A**: Yes, you can purge TIMESTEP tables to a retention time lower than the one specified for DAY tables. No, ETL would not try to recreate those tables unless there was a change in the main WFM database for those days and data was synchronized back to ETL. When data is synchronized for some date(s), both TIMESTEP and DAY tables are synchronized simultaneously.

**Q:** Is Genesys planning to develop a feature, now or in future versions, that would improve the handling of the huge TIMESTEP tables or provide a way to deactivate them? **A:** Currently, nothing is planned, but we might consider a feature of disabling TIMESTEP tables. Please submit a feature request.

**Q:** What is the best way to start purging the TIMESTEP tables?

**A:** Depending on the scenario, you might want to schedule a task that would call a main purging procedure at regular intervals. For example, using these parameters: WFM\_PURGE\_PROC (730, 0, 100000)—where the values in brackets represent the @DAYS\_BACK\_FOR\_DAY, @DAYS\_BACK\_FOR\_TIMESTEP, and @MAX\_PURGE\_CHUNK tables, consecutively.